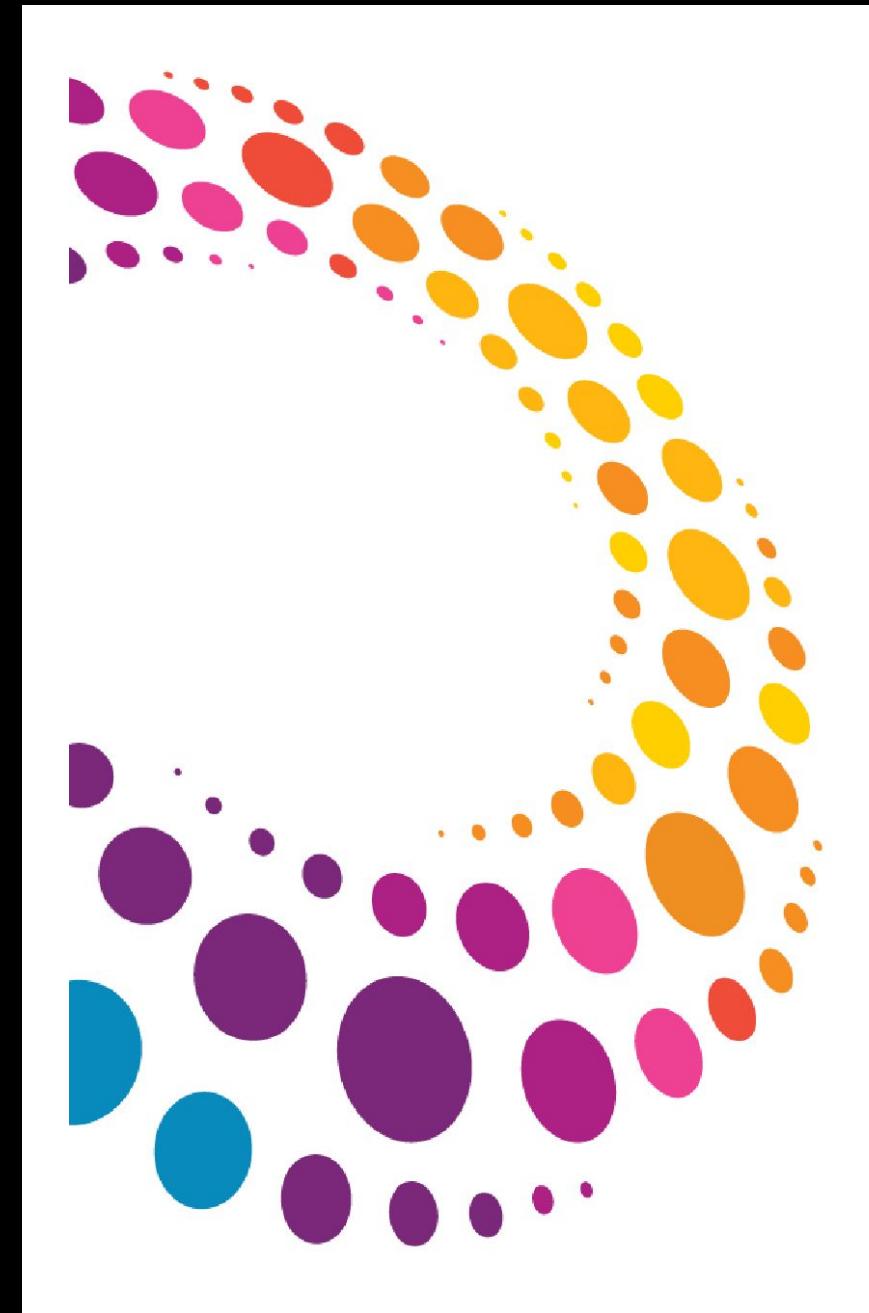

**Business**

## **IBM Software** Lotusphere2011 **24 mars 2011 - Bois-Colombes**

IBM Project Vulcan : Exceptional Work Experience! **Exceptional Work Experience!** 

Stefano POGLIANI Executive Collaboration Consultant Worldwide Lotus Tiger Team

stefano.pogliani@fr.ibm.com http://tech.poglianis.net

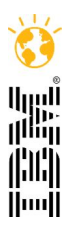

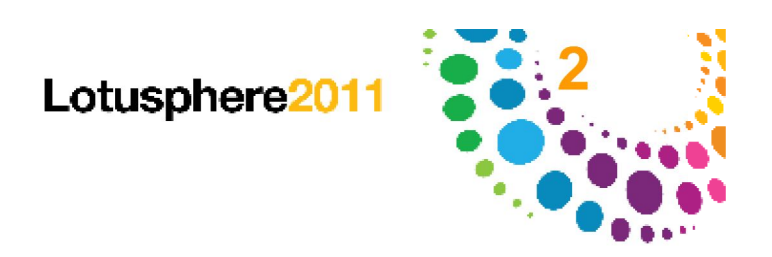

#### Note:

Information regarding potential future products is intended to outline our general product direction and it should not be relied on in making a purchasing decision. The information mentioned regarding potential future products is not a commitment, promise, or legal obligation to deliver any material, code or functionality. Information about potential future products may not be incorporated into any contract. The development, release, and timing of any future features or functionality described for our products remains at our sole discretion.

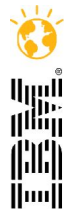

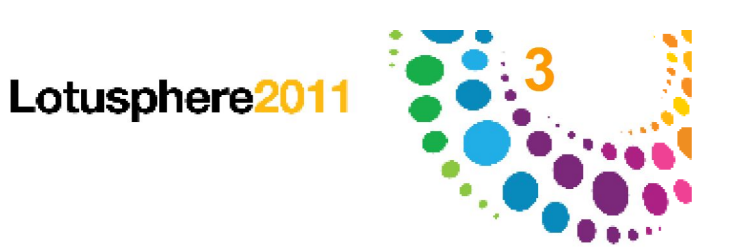

#### L'expérience de chaque jour

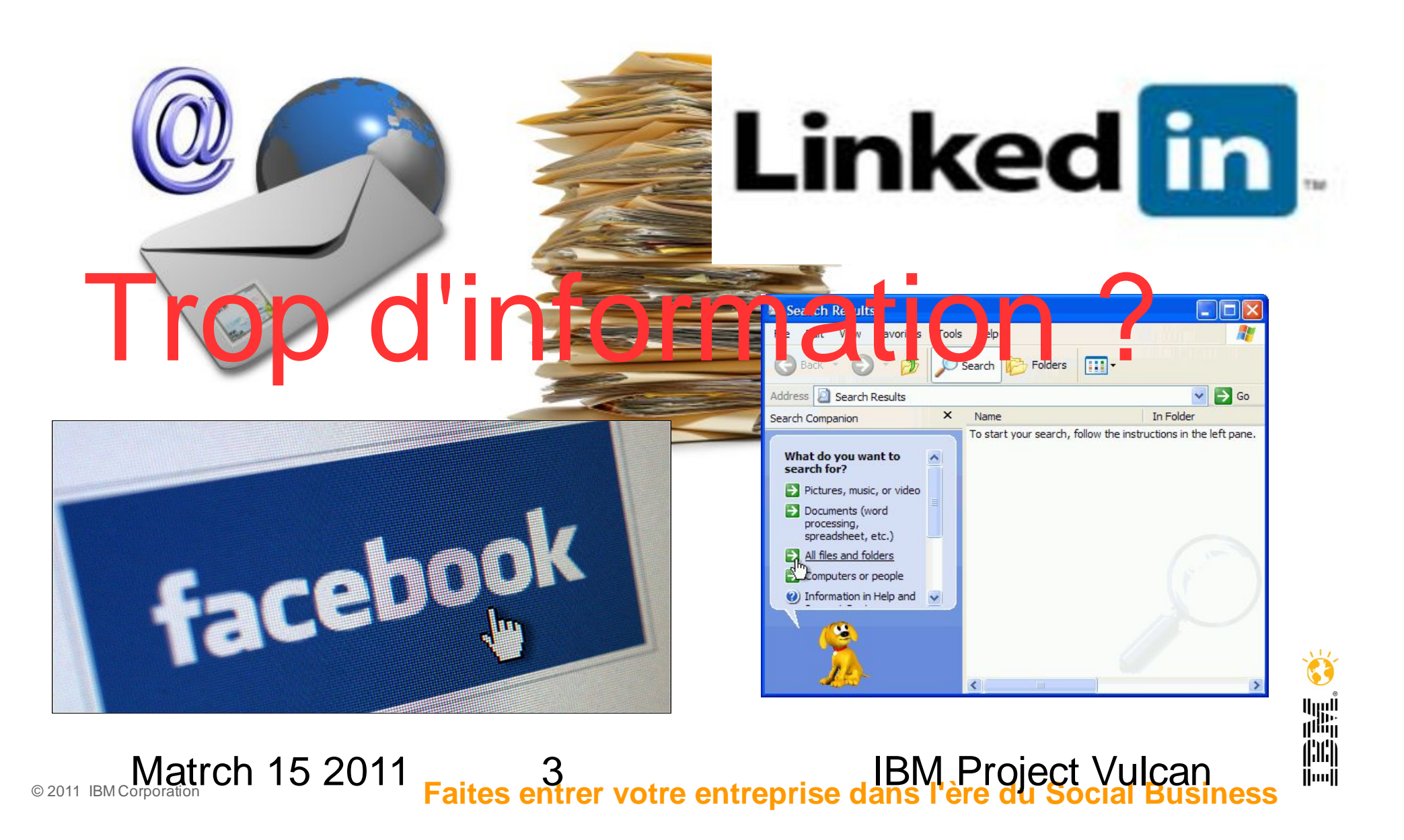

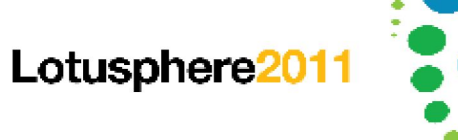

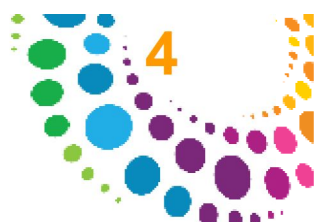

#### Il n'y a pas que l'information....

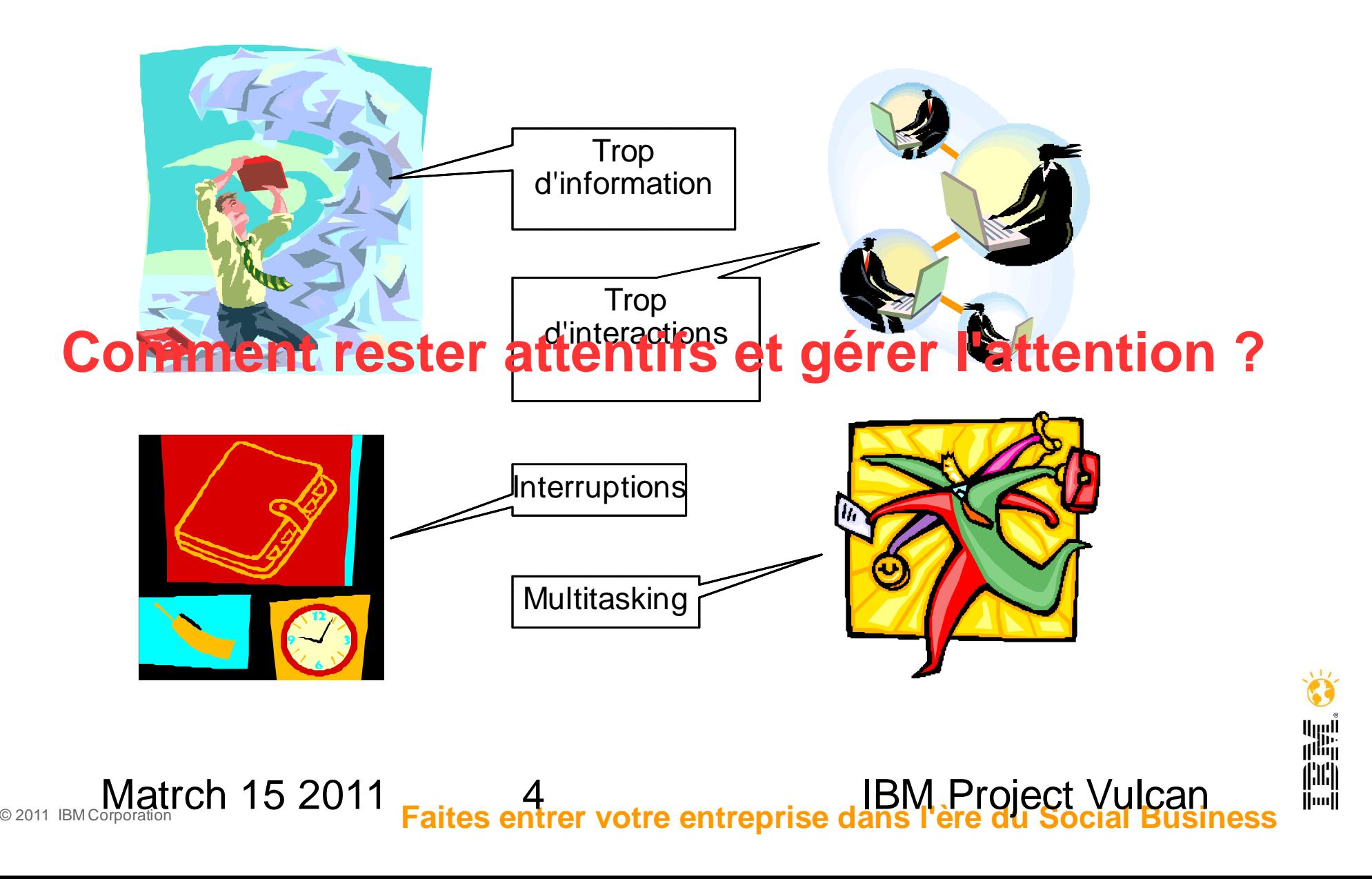

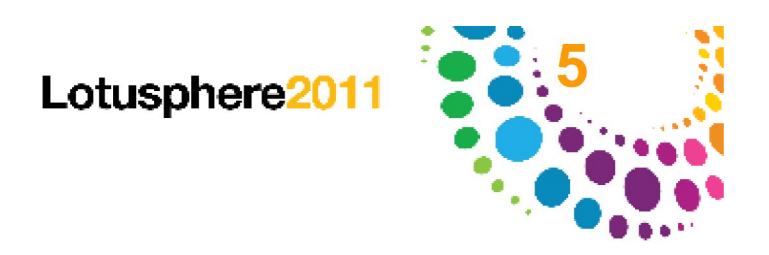

||…||

#### Informations.... ....ou Conversations ?

L'information viens des **conversations** qu'on a avec des collègues, des clients, des partenaires, des amis....

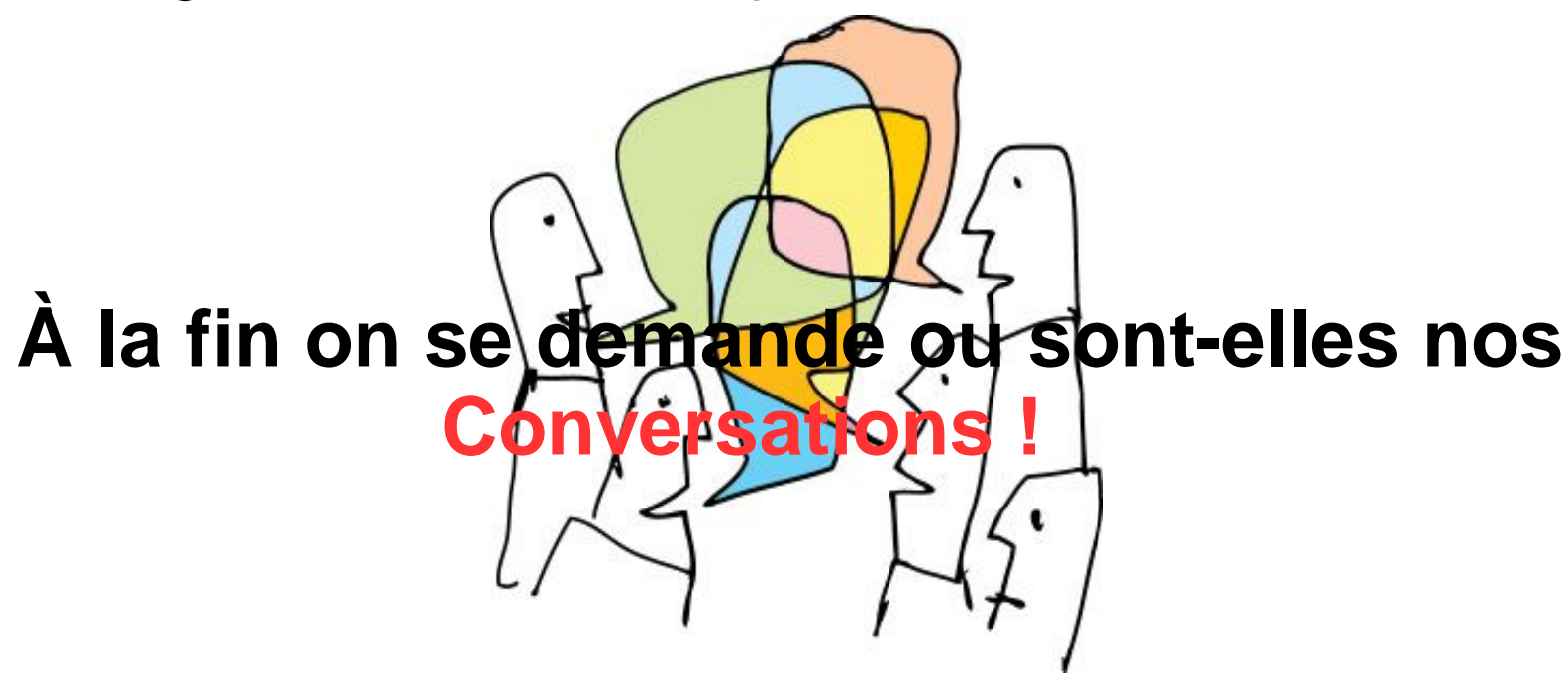

… et ces conversations s'imbriquent sur des **canaux différents** qui utilisent des **moyens technologiques différents**...

© 2011 IBM Corporation **Faites entrer votre entreprise dans l'ère du Social Business** Matrch 15 2011 <sub>Faites</sub> 5 **IBM Project Vulcan** 

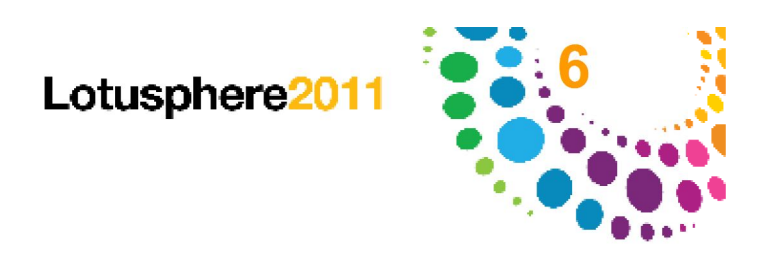

#### Prenons l'exemple de nos mails!

Multiple « Inbox » à vérifier

Le mail est mal conçu pour suivre les « conversations web »

Get E-Mail, Click Link, Login, Répond

Get E-Mail, Click Link, Login, Répond

Manque de cohérence dans la Conversation

Reply To

....

@Replies

Partage

L'absence de fils de conversation dans la boite de réception

Même dans les réseaux sociaux, la personne X a également commenté sur le statut de la personne Y....

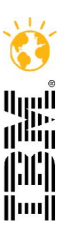

#### © 2011 IBM Corporation **Faites entrer votre entreprise dans l'ère du Social Business** Matrch 15 2011 <sub>Faites</sub> 6 Guestine entreprise de Project Vulcan

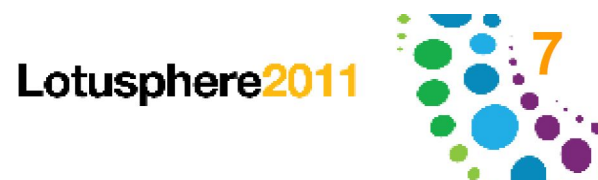

#### Prenons un exemple connu....

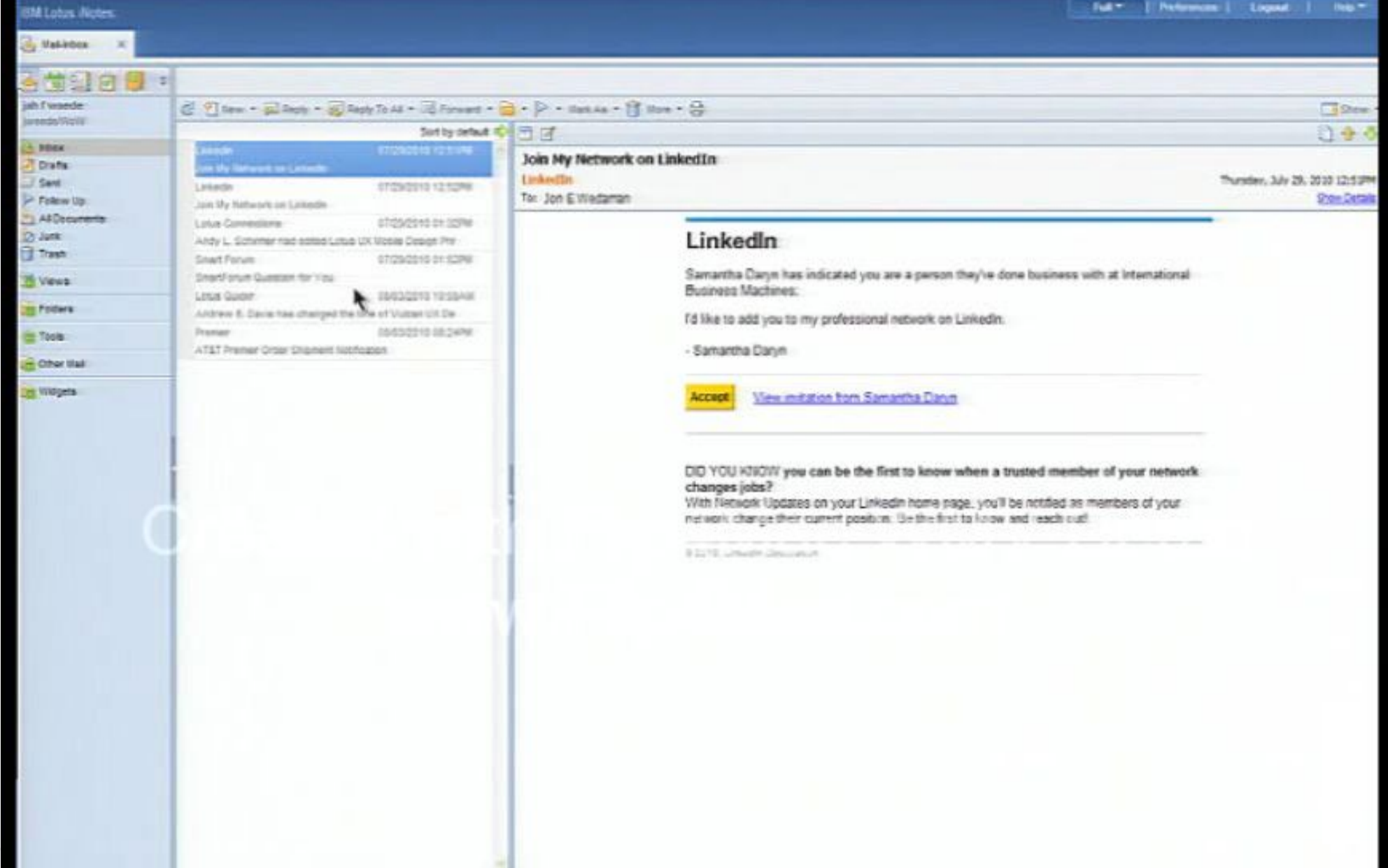

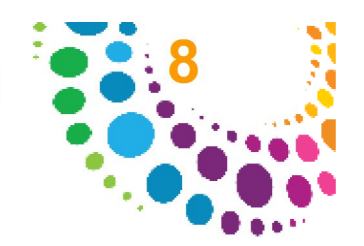

#### Le lien, nous rammene dans le navigateur.

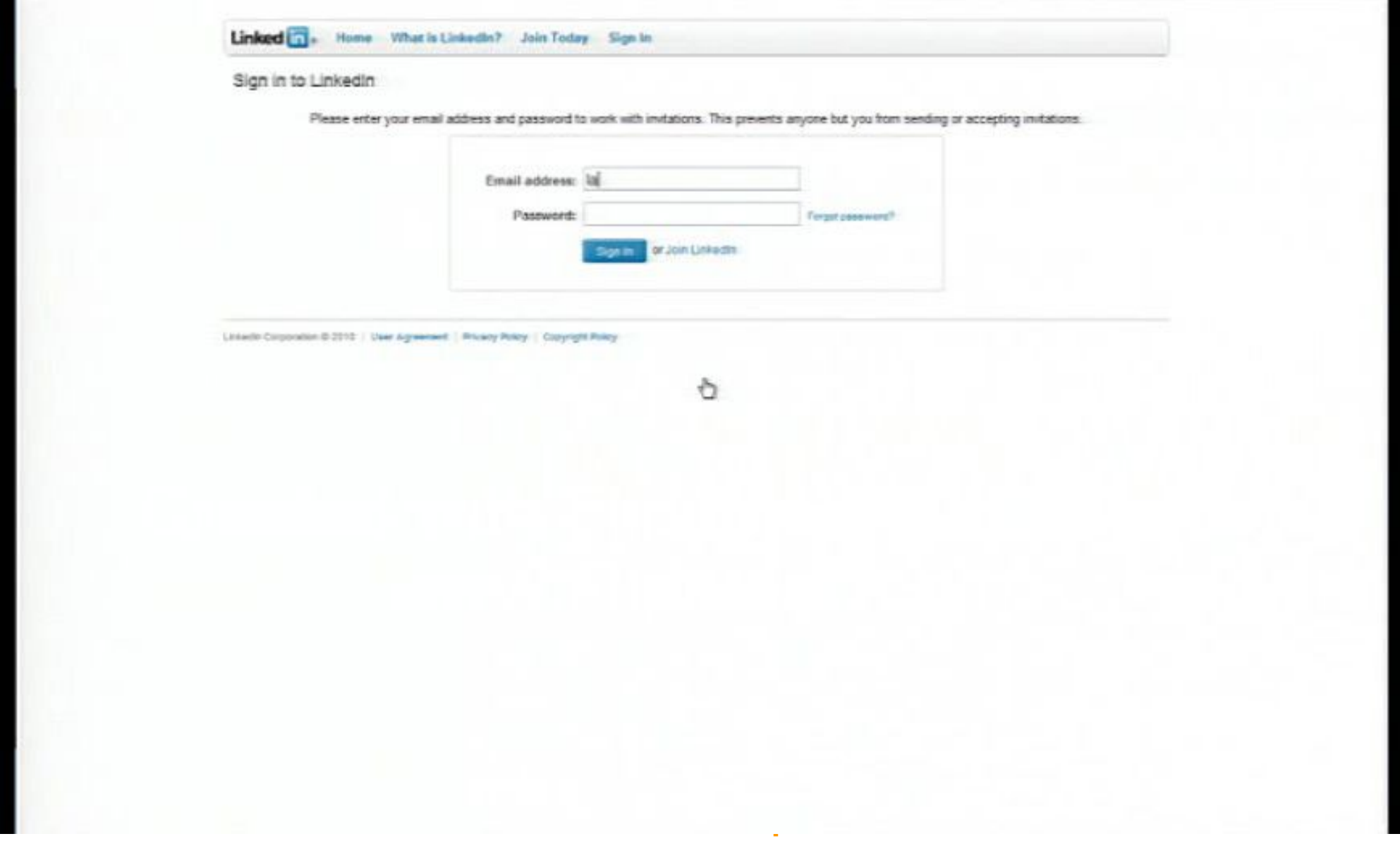

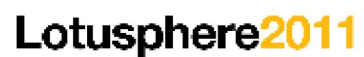

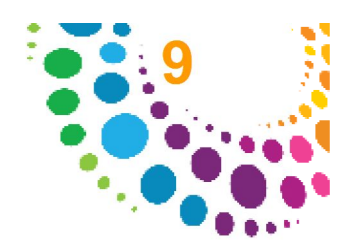

#### Imaginons une expérience différente..

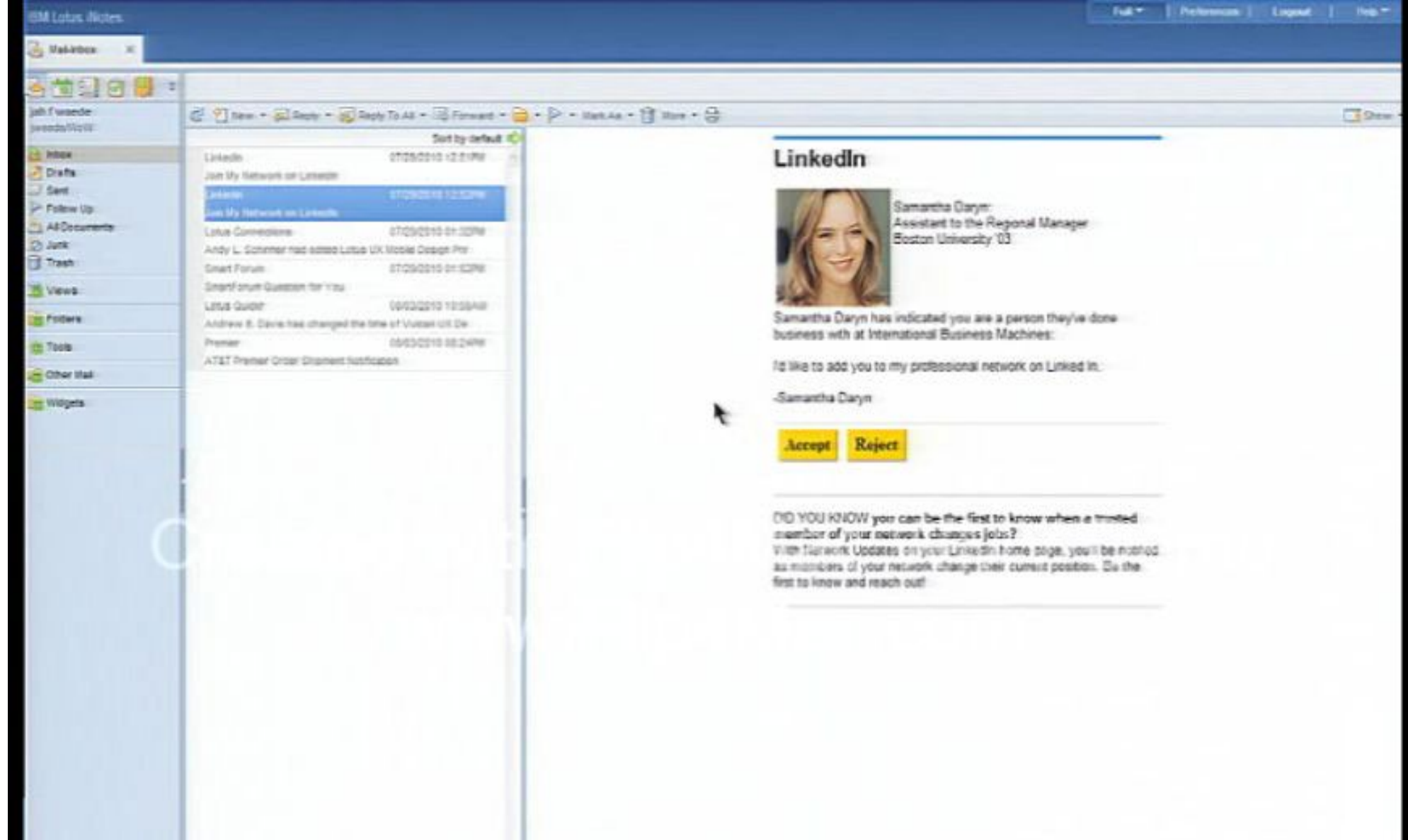

© 2011 IBM Corporation **Faites entrer votre entreprise dans l'ère du Social Business**

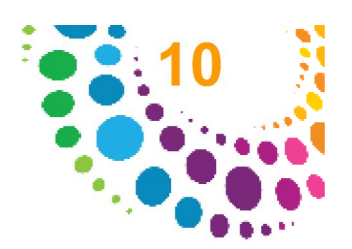

#### … ou l'expérience reste contextuelle !

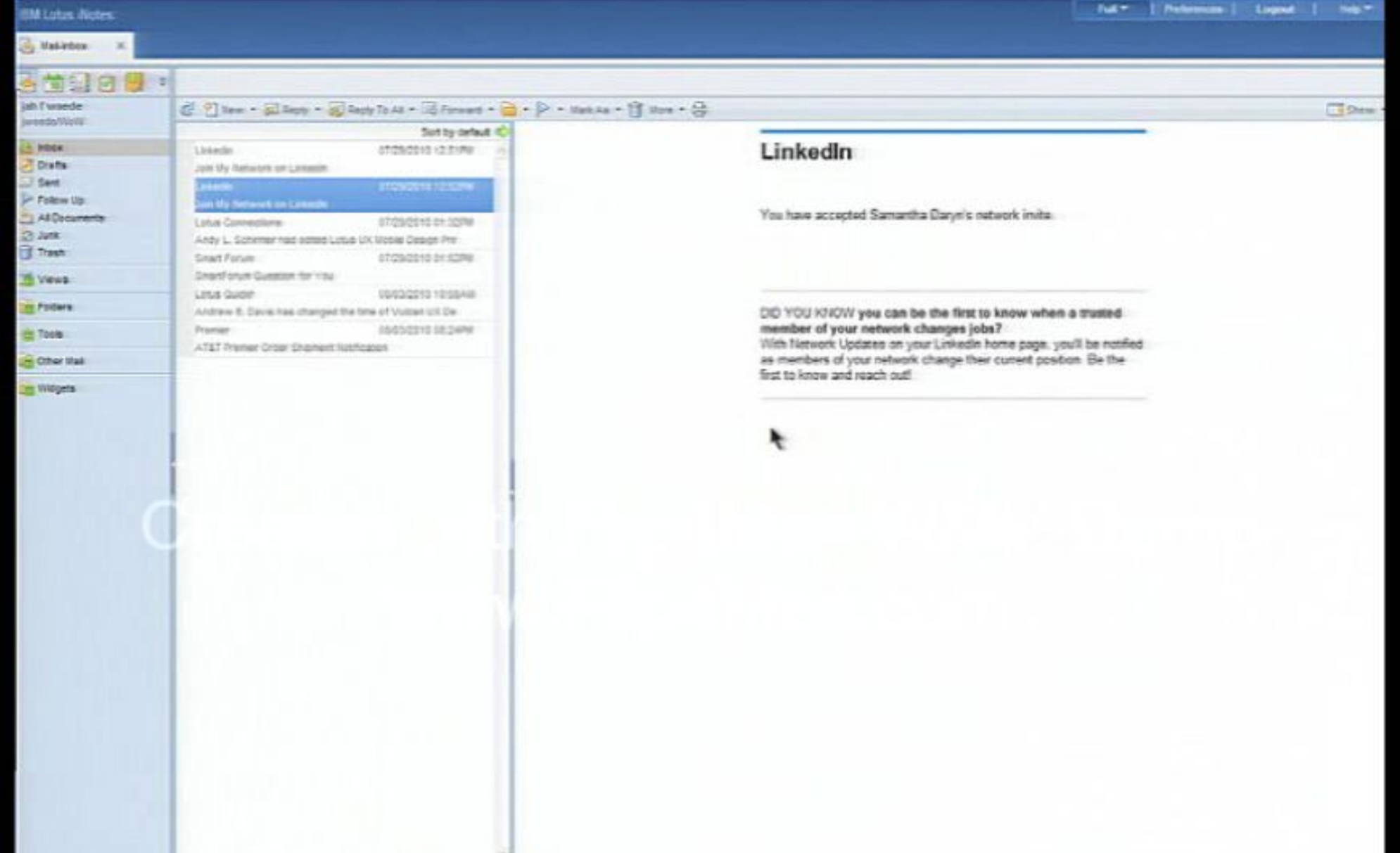

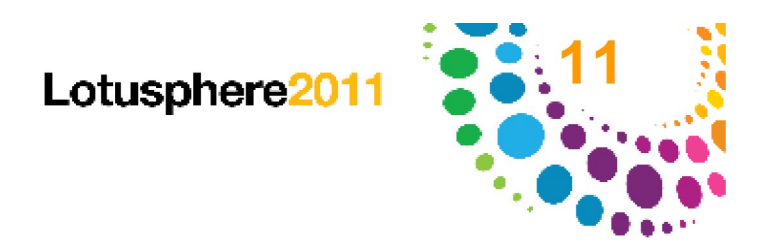

#### Outils....

Un commentaire que je fais sur un blog doit-il s'afficher dans mon « Outbox » ?

- Les commentaires des autres sur ce blog doivent-ils s'afficher dans mon "Inbox"?
- Les différents commentaires doivent-ils apparaître comme une seule « conversation non lue » dans mon "Inbox" ?
- Devrais-je être en mesure de poster une réponse ou un commentaire à partir du "Inbox"?
- Puis-je découvrir de nouveaux blogues à partir de mon "Inbox"?
- Finalement... Devrais-je être en mesure de "f**aire la sourde oreille**" sur des conversations afin que les nouvelles réponses n'apparaissent plus?

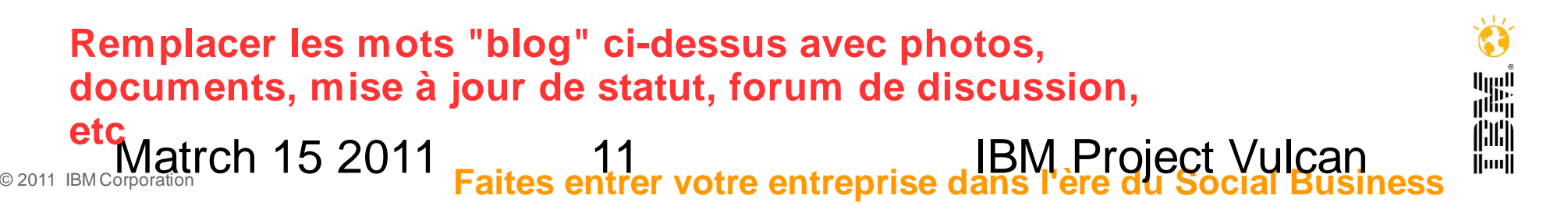

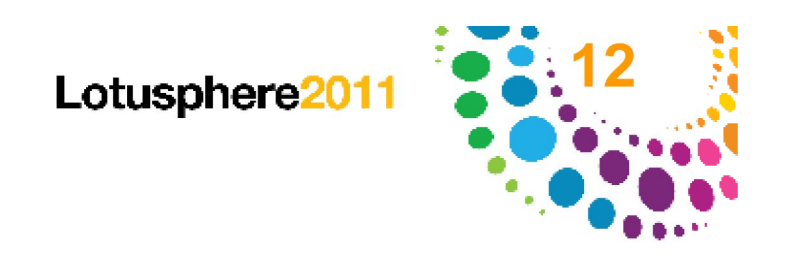

#### … ou Conversations ?

Un commentaire que je fais sur un blog doit-il s'afficher dans mon **Outil de conversation ?** 

Les commentaires des autres sur ce blog doivent-ils s'afficher dans mon **Outil de conversation ?** 

Les différents commentaires doivent-ils apparaître comme une seule « conversation non lue » dans mor **Outil de conversation ?**

Devrais-je être en mesure de posservance de posservais de posservaire de posservaire à partir du monteu de mon **Outil de conversation ?**

Puis-je découvrir de nouveaux blogues à partir de mon "Il **conversation ? Outil de** 

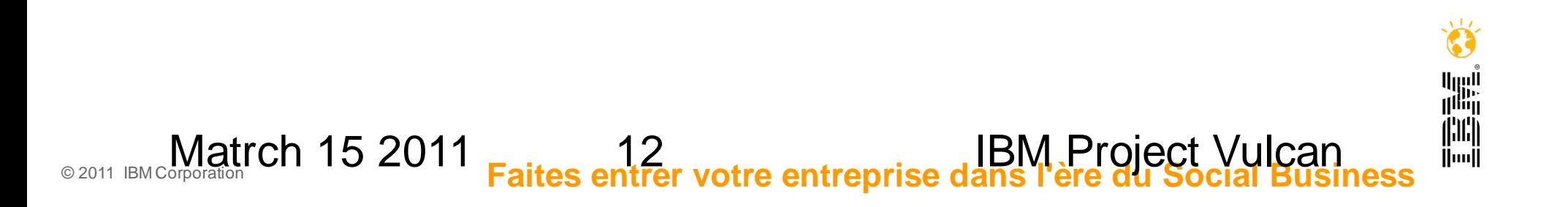

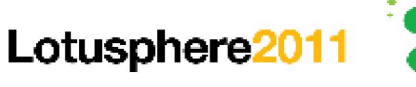

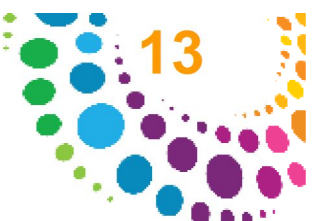

### Un (gros) pas en arriére...

Vulcain, Vulcanus en latin, est **le dieu romain du feu, de la forge, des volcans, des métaux et le patron des forgerons**. Fils de Jupiter et de Junon, il est l'époux de Vénus. Il réside sous l'Etna où il forge les traits de foudre pour son père.

Un jour, Junon se promenait sur Terre, et elle rencontra les deux nourrices de Vulcain. Les voyant parées des plus merveilleux bijoux, elle leur demanda d'où ils venaient. On lui répondit que c'était l'enfant qu'elles avaient recueilli qui les fabriqua.

© 2011 IBM Corporation **Faites entrer votre entreprise dans l'ère du Social Business** Matrch 15 2011 <sub>Faites</sub> 13 IBM Program IBM Project Vulcan Ce dieu est, de tous les habitants de l'Olympe, **le plus laborieux**, et en même temps le plus industrieux. **C'est lui qui, comme en jouant, fabriquait les bijoux pour les déesses**

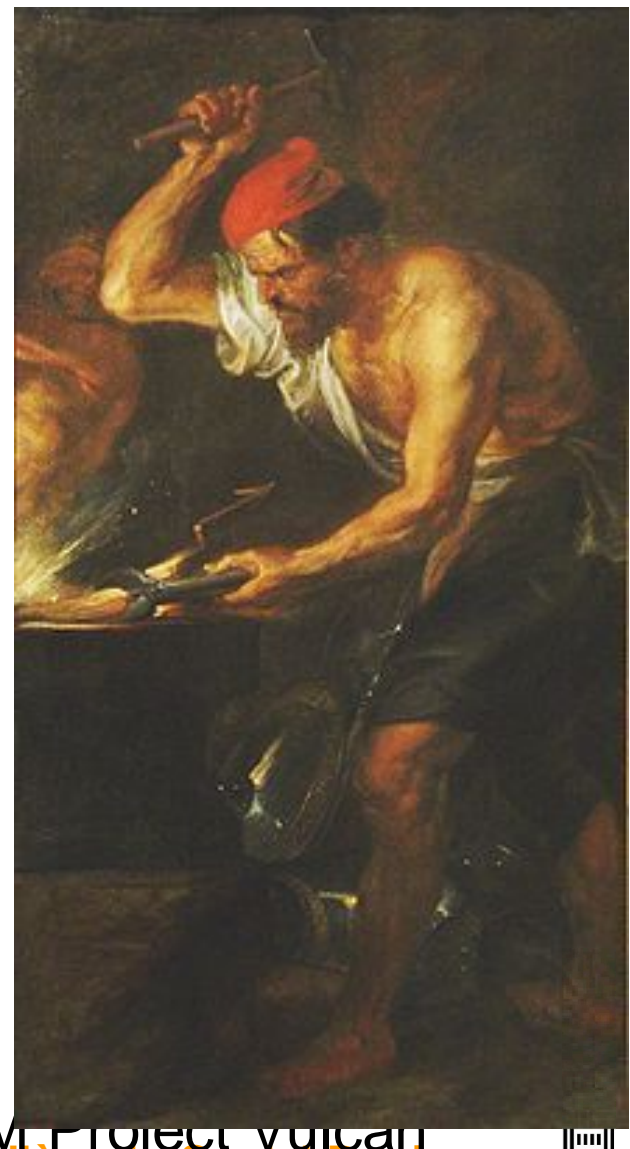

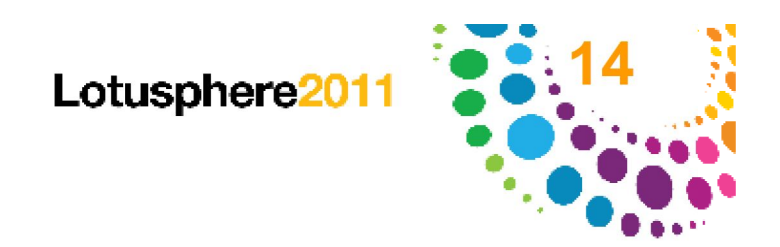

ااساا

#### Imaginons...

Maintenant, imaginez comment cet ancien dieu (Vulcain) prendrait toutes **ces pièces de métal brut** et serait commis par l'Olympe pour **créer le meilleur des bijoux pour la déesse!**

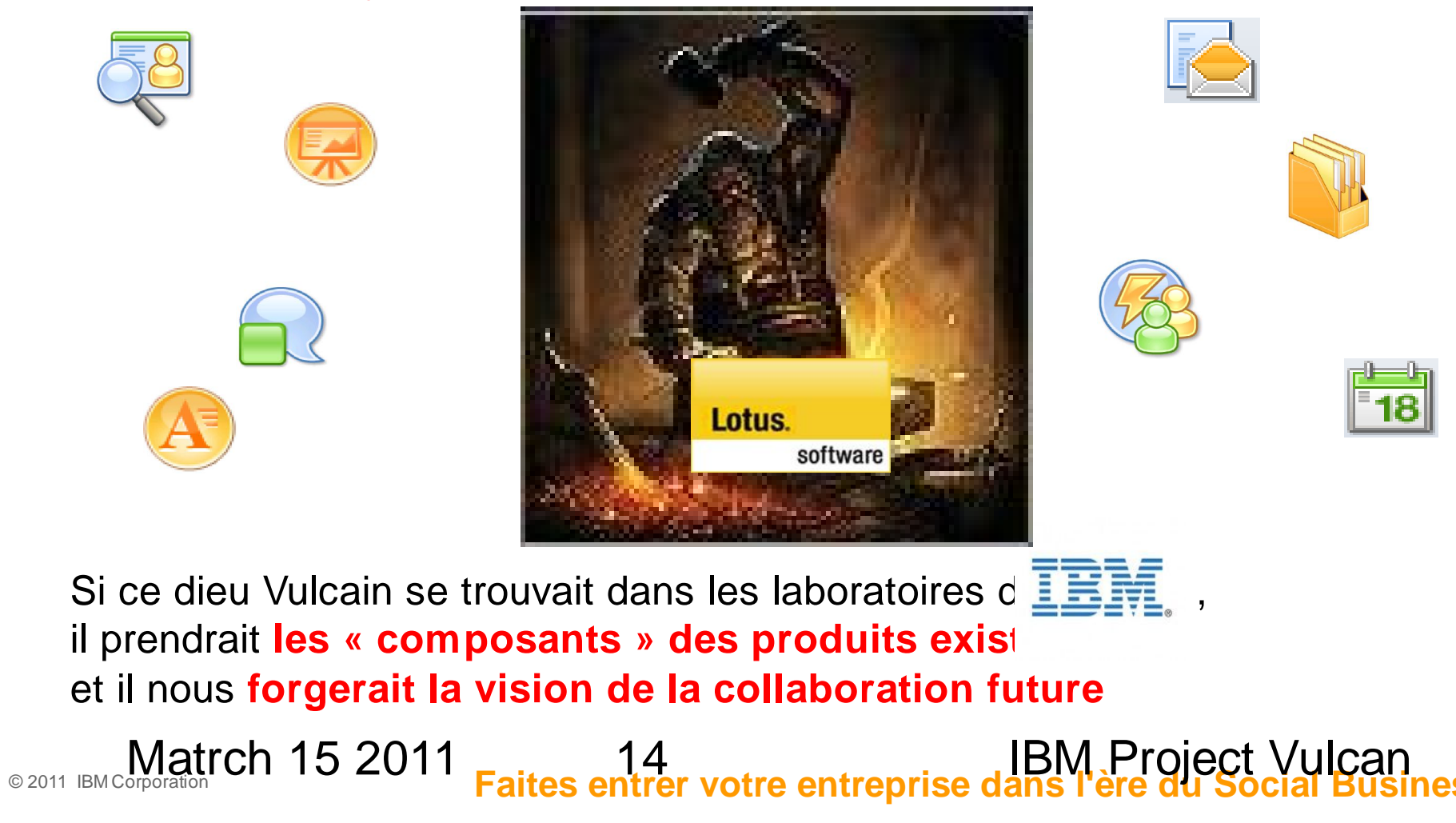

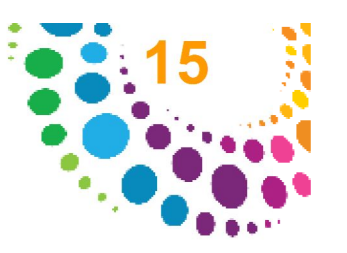

#### IBM Project Vulcan n'est pas un nouveau produit !

"IBM Project Vulcan" présente une **vision de comment les gens pourraient collaborer de façon plus naturelle** à l'avenir **:**

**Cabine de pilotage** de tous les flux d'information qui sont d'intérêt pour votre activité quotidienne

**Fusionne les flux** d'informations de votre entreprise avec les flux provenant de l'extérieur

Ne pensez plus «outil» ou «document» ... mais pensez à **la façon la plus naturelle de travailler**

**Vous devenez le centre de l'expérience :** les services et les produits travaillent pour votre objectif

Vous irez **gérer les conversations** qui vous impliquent

© 2011 IBM Corporation **Faites entrer votre entreprise dans l'ère du Social Business**

Matrch 15 2011 15 15 IBM Project Vulcan

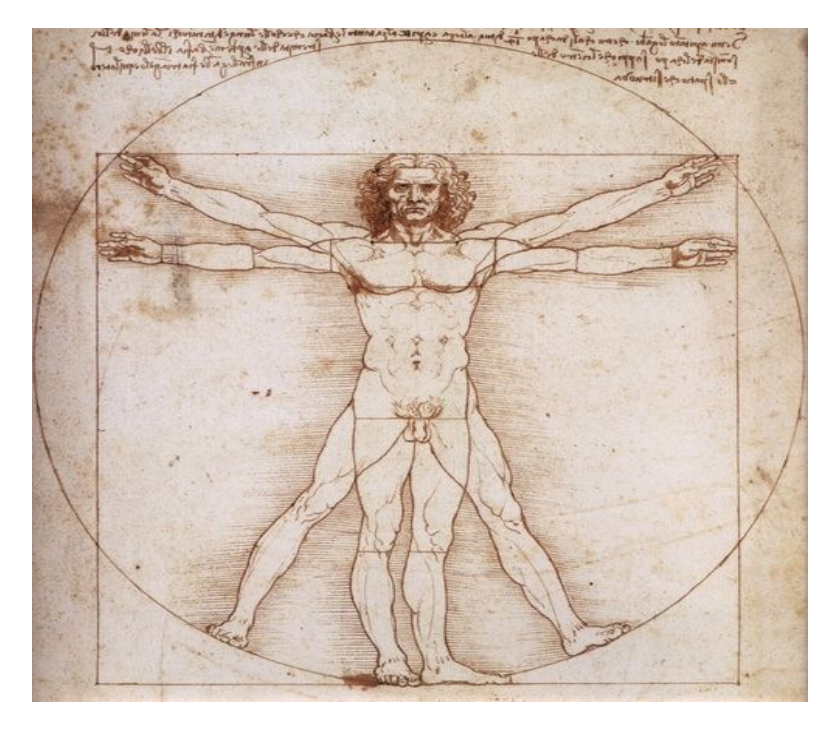

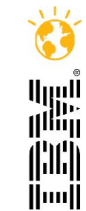

Lotusphere<sup>201</sup>

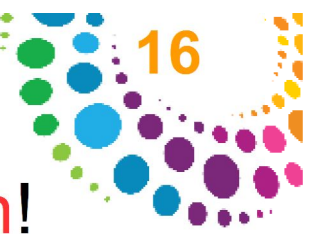

Maximiser l'efficacité des personnes, exige une vision!

# IBM Project Vulcan

A vision for how people will collaborate in the future

#### Bâtie sur quatre principes fondamentaux :

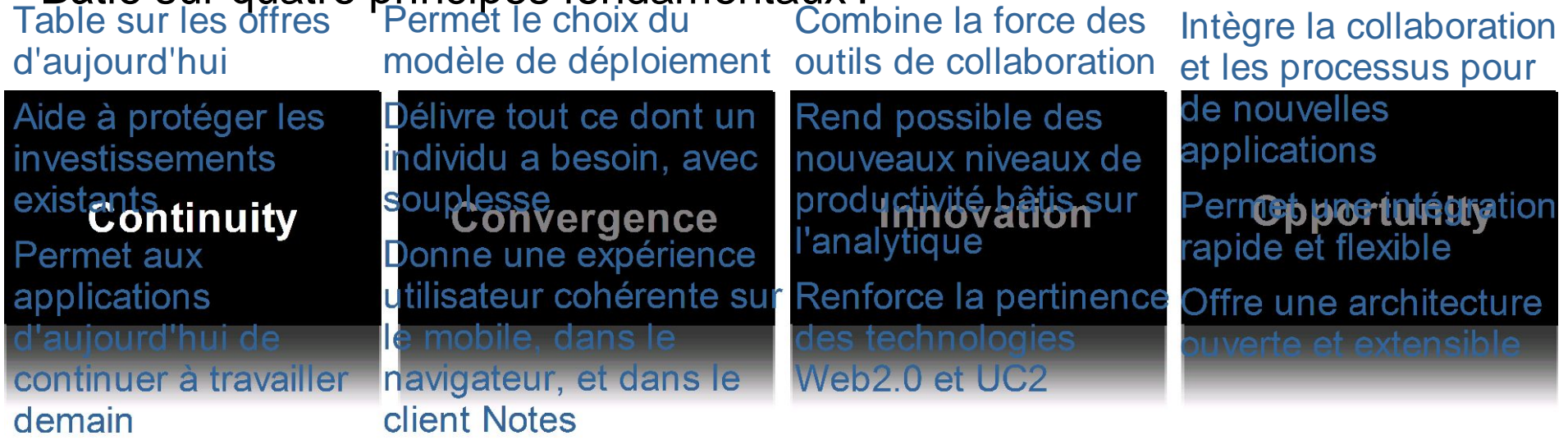

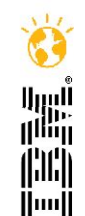

© 2011 IBM Corporation **Faites entrer votre entreprise dans l'ère du Social Business** Matrch 15 2011 <sub>Faites</sub> 16 **IBM Project Vulcan** 

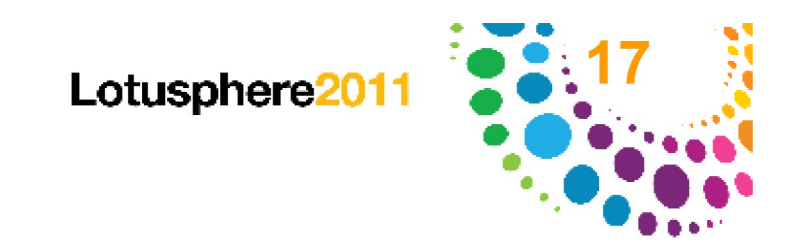

#### DEMO time !

Ce qu'on verra dans cette démo :

**Ne quittez pas votre page** pour interagir avec l'information pour vous et autour de vous

Soyez **prêt à saisir ce qui est intéressant** pour votre travail

Vous ne travaillez pas sur des "documents" ou des "mails". **Vous faites simplement votre travail!**

Votre réseau est là pour vous **aider à filtrer ce qui est important** dans l'énorme quantité d'information qui circule autour de vous

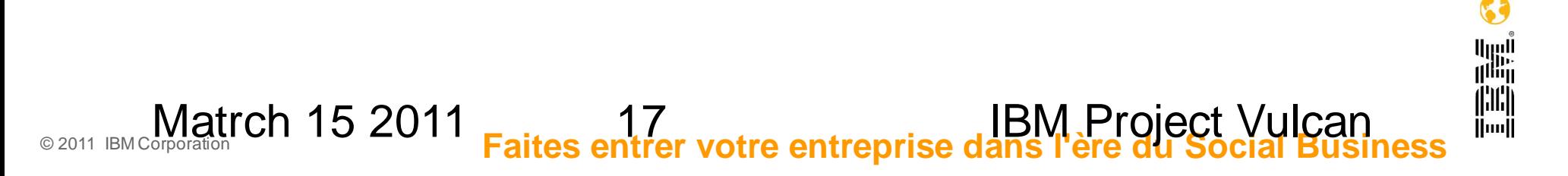

#### **La page d'accueil**

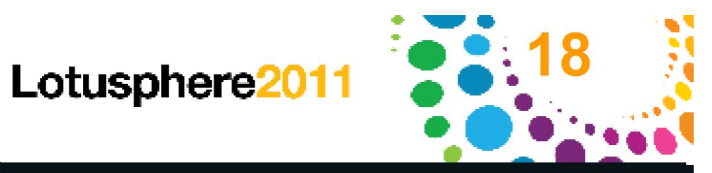

 $\Box$ 3

**THE** Huull

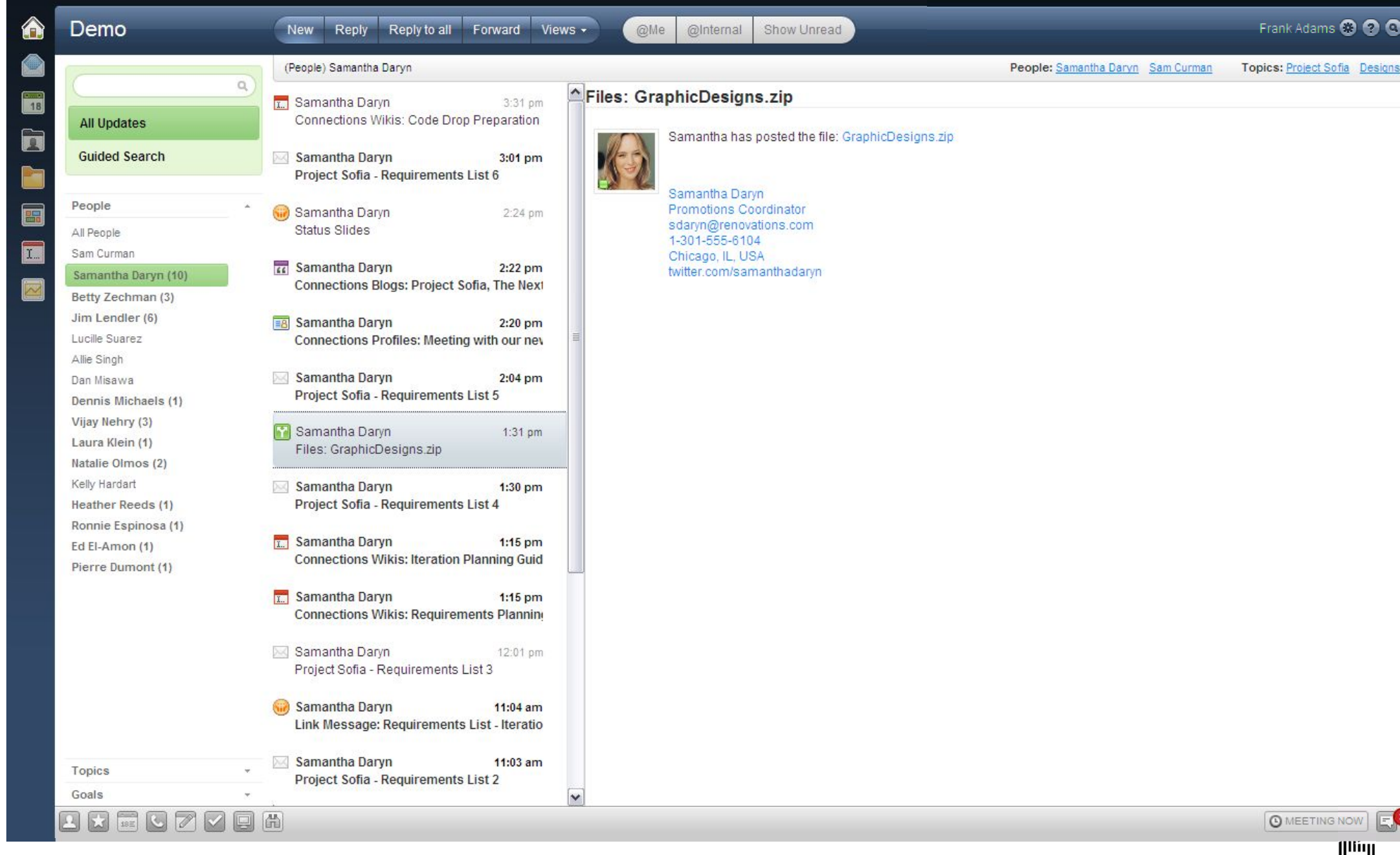

© 2011 IBM Corporation **Faites entrer votre entreprise dans l'ère du Social Business** Matrch 15 2011 18 18 IBM Project Vulcan

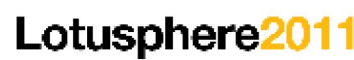

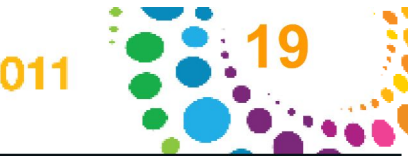

### Accéder à des vidéos en ligne

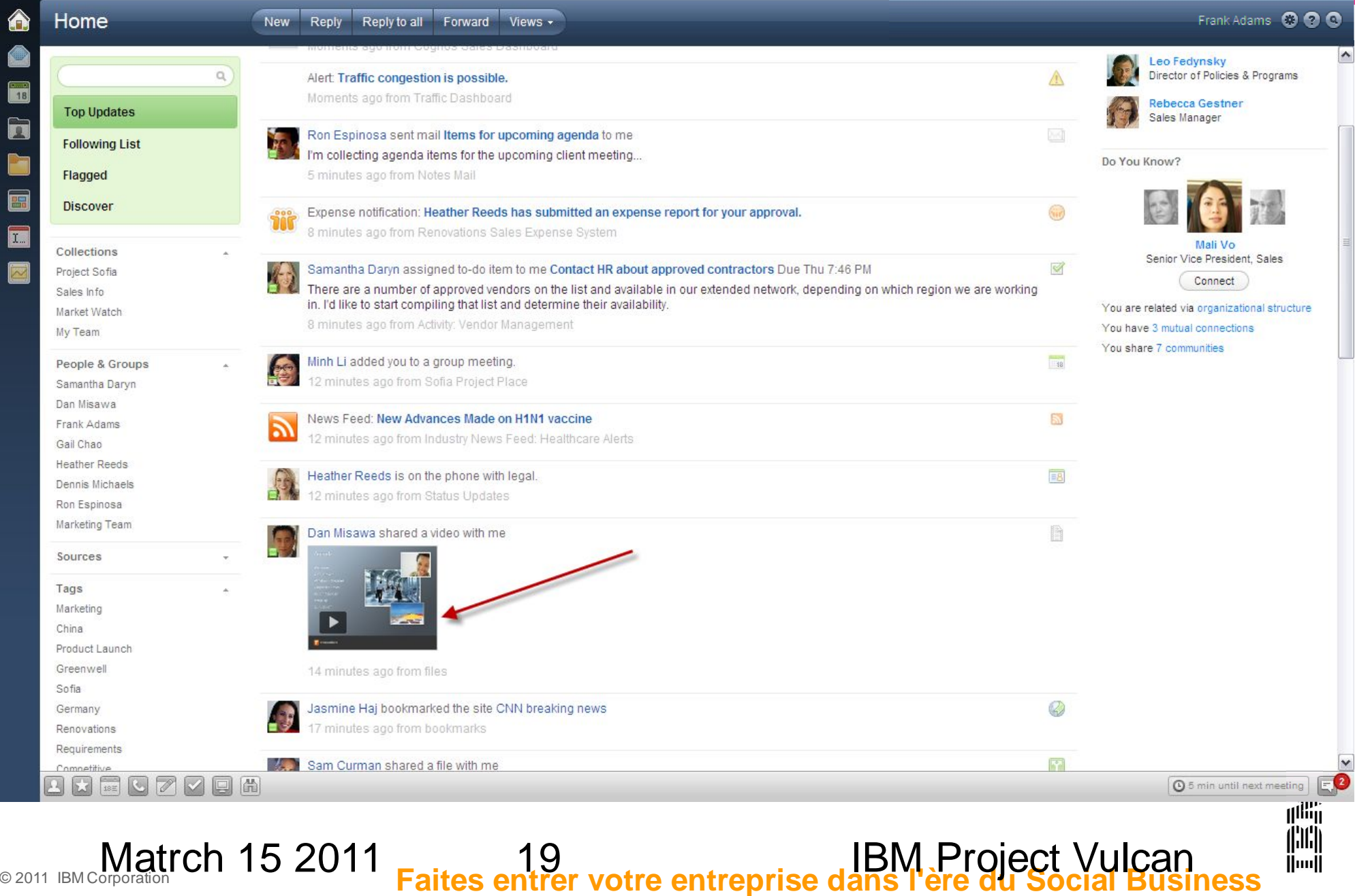

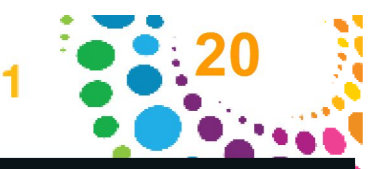

# Accéder en ligne à des fichiers partagés

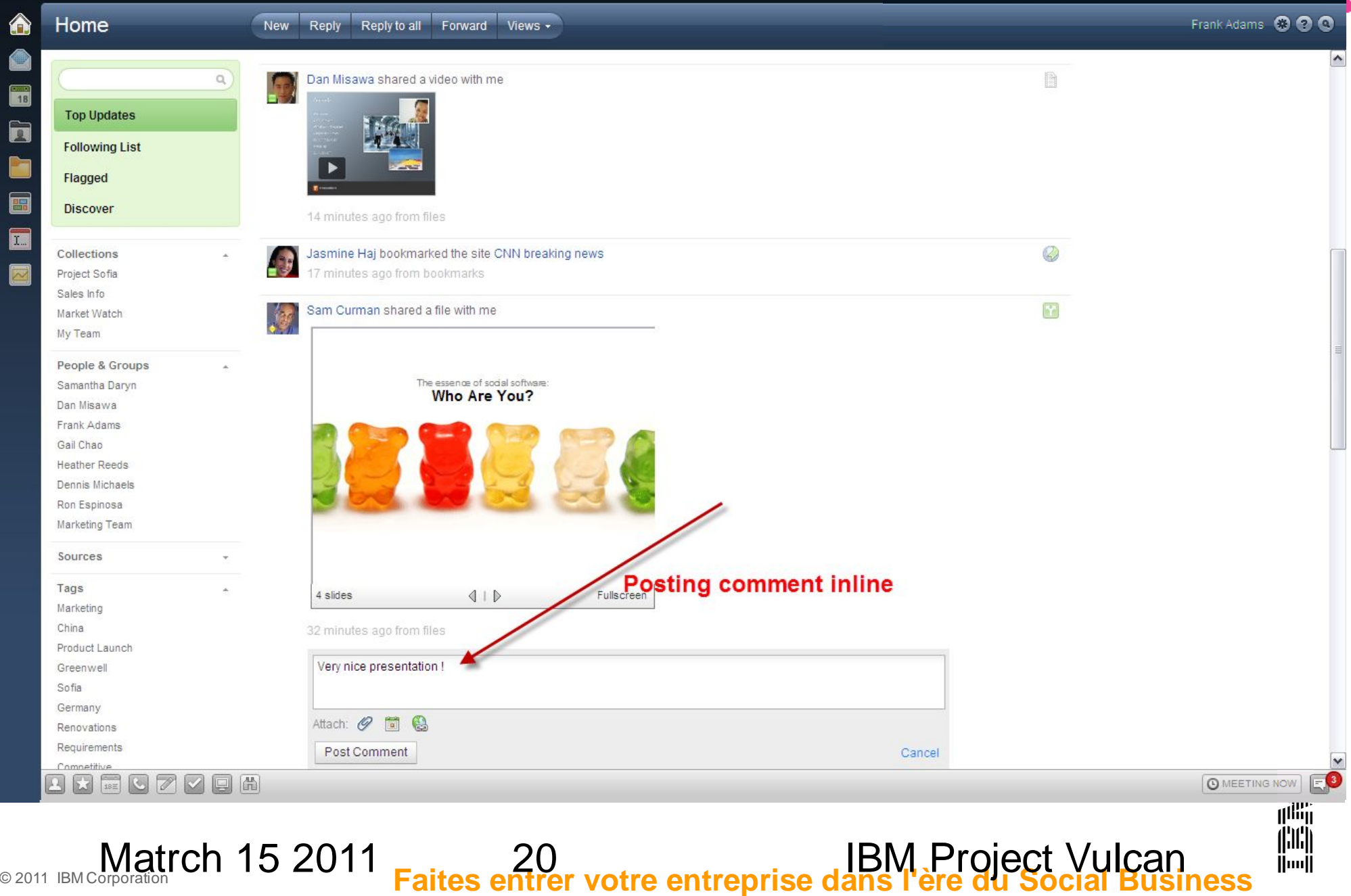

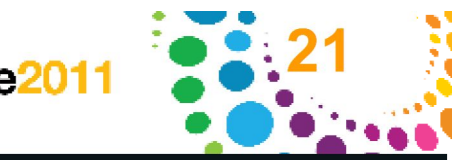

#### Inline Mail

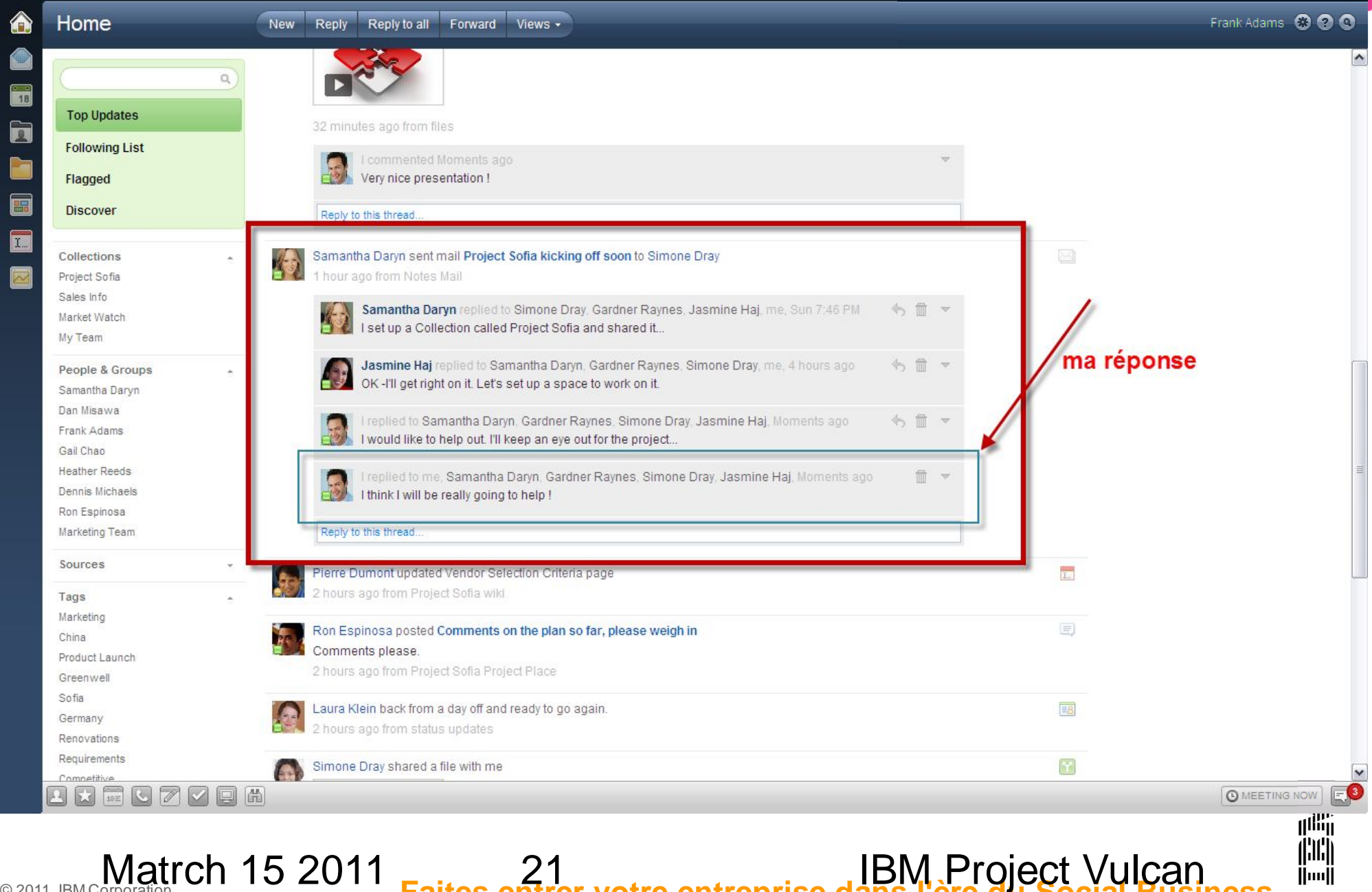

© 2011 IBM Corporation **Faites entrer votre entreprise dans l'ère du Social Business**

#### Business Card

♠

働  $\begin{array}{|c|c|}\n\hline\n\hline\n\hline\n\hline\n\end{array}$  $\overline{\mathbf{a}}$ ħ  $\blacksquare$ 

面  $\boxtimes$ 

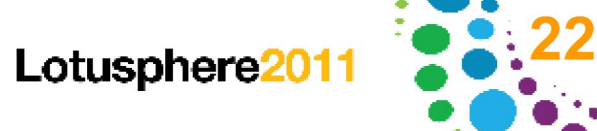

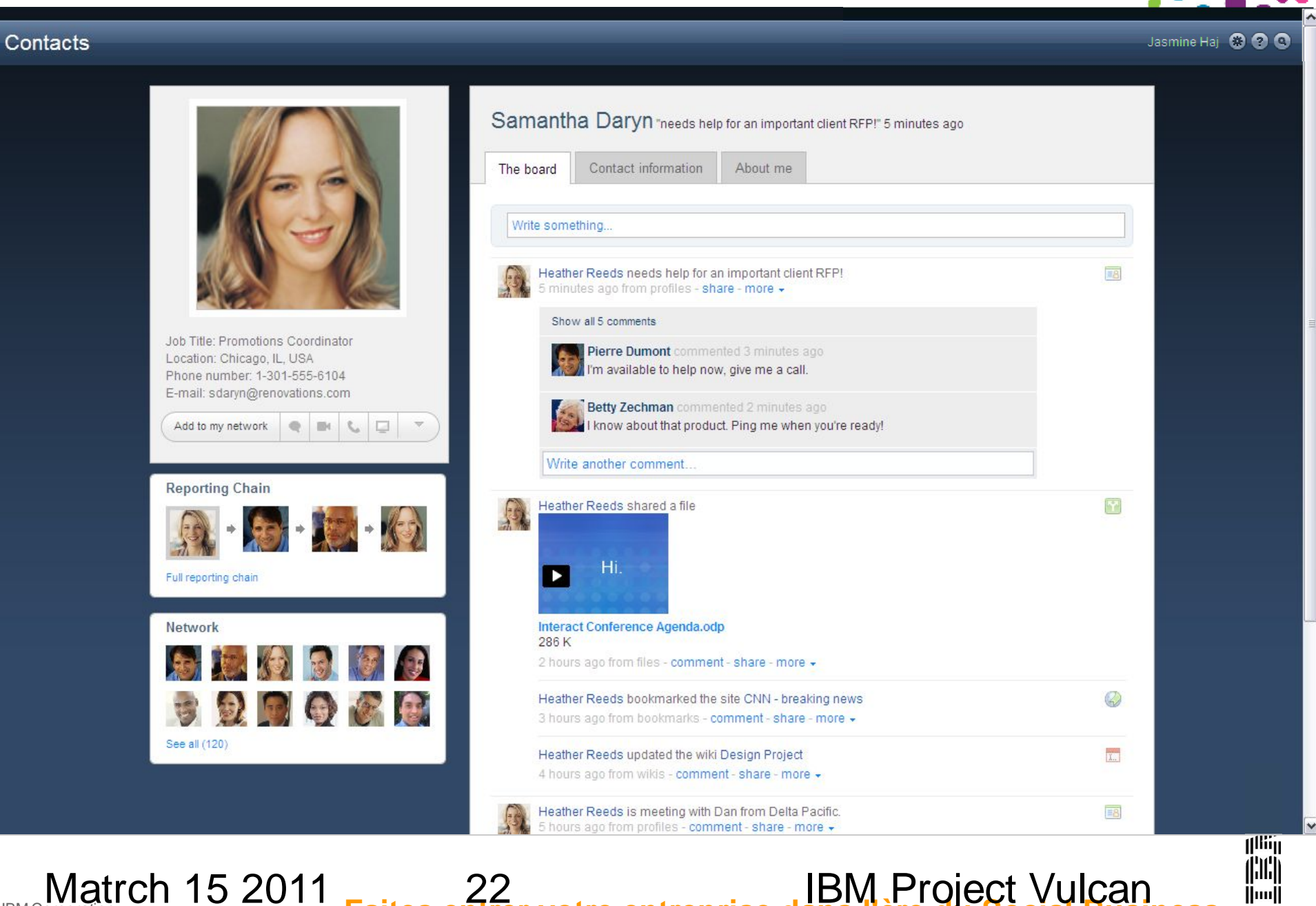

© 2011 IBM Corporation **Faites entrer votre entreprise dans l'ère du Social Business** Matrch 15 2011 <sub>Faites</sub> 22 IBM Project Vulcan

#### Commenter et Partager

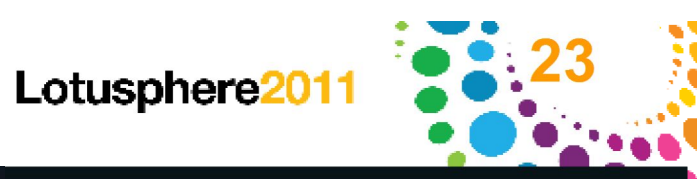

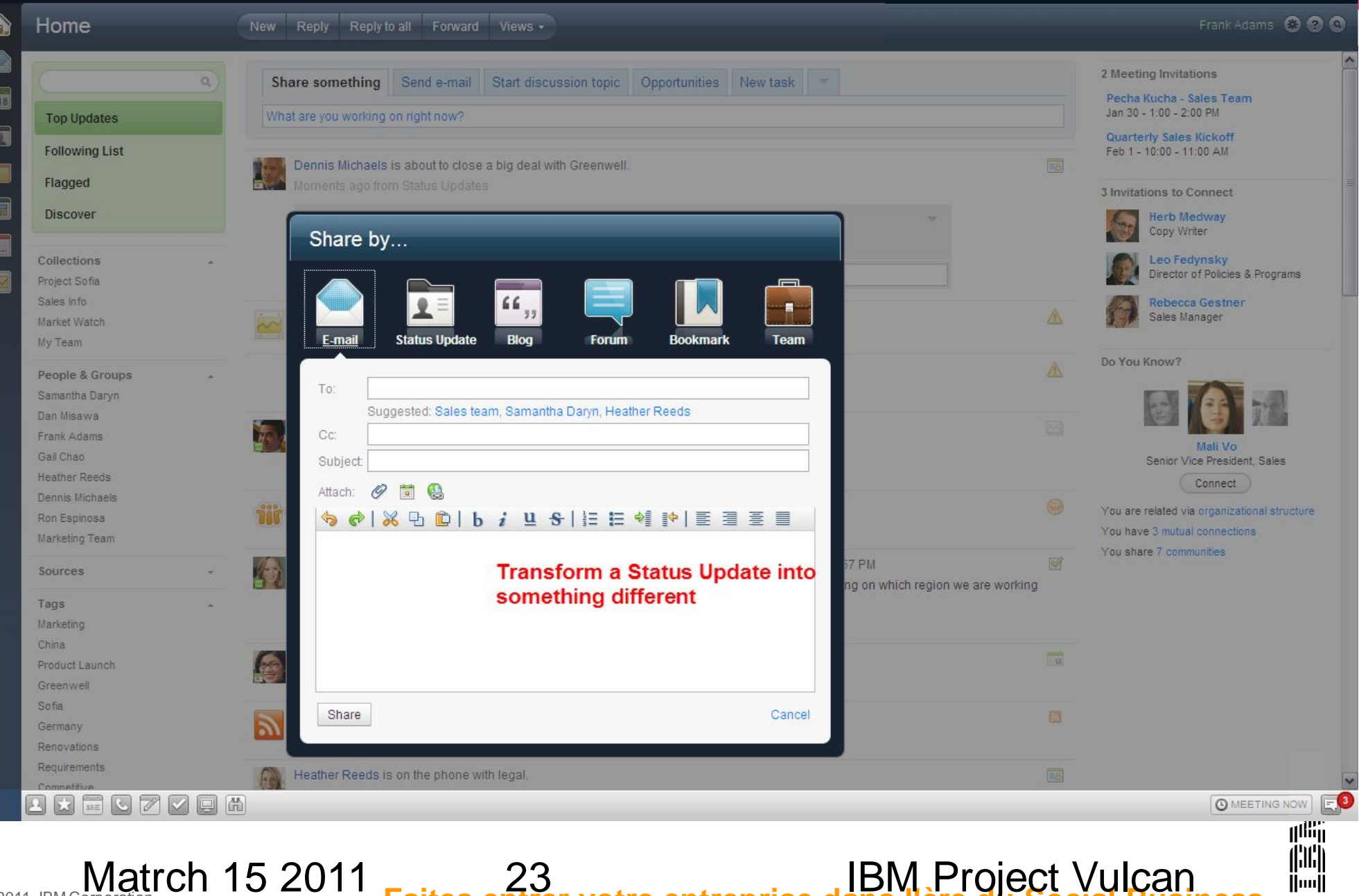

© 2011 IBM Corporation **Faites entrer votre entreprise dans l'ère du Social Business** Matrch 15 2011 <sub>Faites</sub> 23 IBM Project Vulcan

### **Collections**

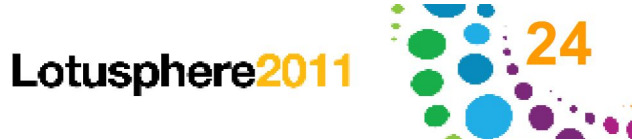

孤篇 llillil Huull

Home New Reply Reply to all Forward Views -Frank Adams **C C C Project Sofia** Sort by: Item type  $\alpha$ **Collection Options** APPLICATIONS from Sofia Community **Top Updates** Market Plan Date updated in Project Sofia Project Tracker by Samantha Daryn 54 minutes ago tagged sofia Selection Vendor updated in Project Sofia Project Tracker by Simone Dray 2 hours ago by Frank Adams, Samantha **Following List** Daryn, Jasmine Haj Contact Record updated in Vendor List by Vijay Nehry 1 week ago Flagged **Filtering** Edit | Share TASKS "Collection Sofia" **Discover** Complete competitive research assigned to Samentha Darvn Due in 3 days 1 minute ago Market opportunity man assigned to Dan Misawa Due in 5 days 10 minutes ago **Related People** Collections Find packaging vendor selection assigned to Jasmine Haj Due in 5 days 3 hours ago Project Sofia  $\Box$ Check on country requirements assigned to Samantha Daryn 4 hours ago Sales Info **FILES** Market Watch 3 minutes ago WW Sales Update.odp by Dennis Michaels My Team Competition.odp by Ron Espinosa 1 day ago People & Groups business plan.ods by Minh Li 2 days ago Samantha Daryn brainstorm notes.odt by Jasmine Haj 3 days ago Dan Misawa **BLOGS** Frank Adams **Related Topics** Interesting article on new packaging cost... by Simone Dray 8 minutes ago Gail Chao The Tao of Renovations assigned to Ron Espinosa Marketing 3 days ago Heather Reeds Market Research MAIL Dennis Michaels Competition A Question about the Sofia project for you... 6 messages from Samantha Daryn and 3 others 1 minute ago Ron Espinosa International Markets meeting time for executive review please from Ron Espinosa 10 minutes ago Marketing Team China vendors Se some thoughts on the side for you to consider... 2 messages from Min Li and me 12 minutes ago Germany Sources Now what's this about project sofia? 8 messages from Ron Espinosa and 4 others 15 minutes ago Tags 7 more Marketing **NFWS** Recommended China Market Watch Bloo Industry News: Homes sales forecast for 2010 10 minutes ago Product Launch Product Info Wiki 12 minutes ago News Alert: Growth in China to top estimates Greenwel Competitive Place Industry News: Renovations Project wiki by Vijay Nehry 14 minutes ago Sofia Overseas Community No Top Stories: Economic chief looks to the future 15 minutes ago Germany Industry News: Daily Market Futures Report 18 minutes ago Renovations Requirements 5 more. Competitive **AD** CZZEA EO **Q MEETING NOW** 

© 2011 IBM Corporation **Faites entrer votre entreprise dans l'ère du Social Business** Matrch 15 2011 <sub>Faites</sub> 24 IBM Project Vulcan

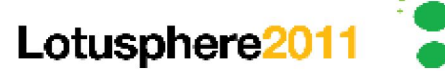

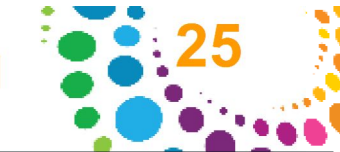

#### Applications métier

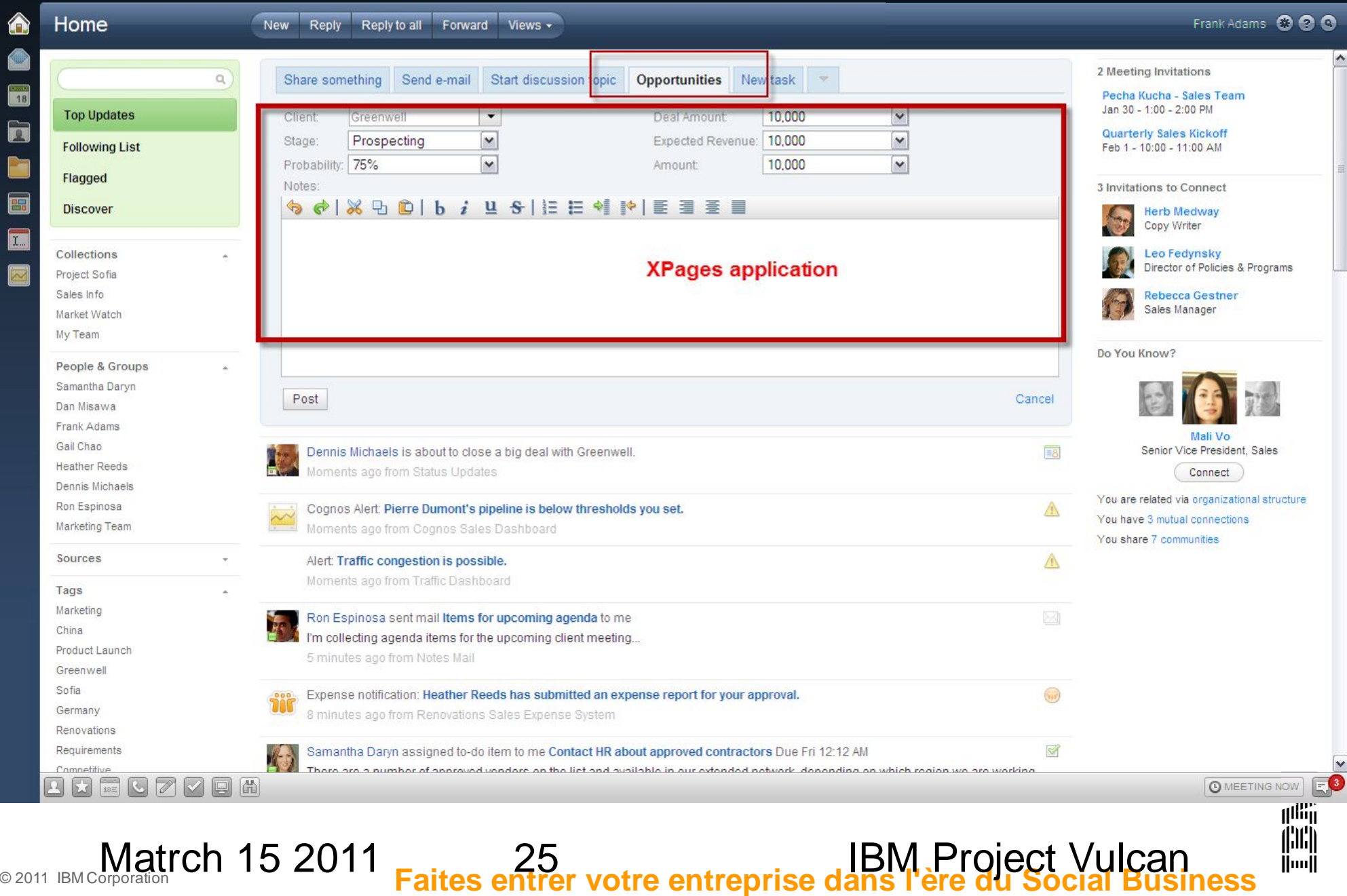

#### Ou est notre « Mail » ?

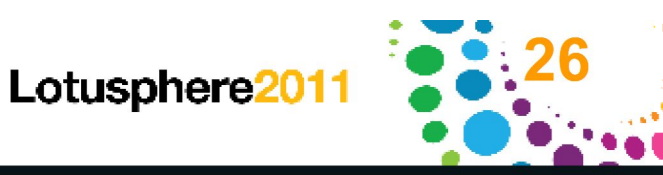

Huull

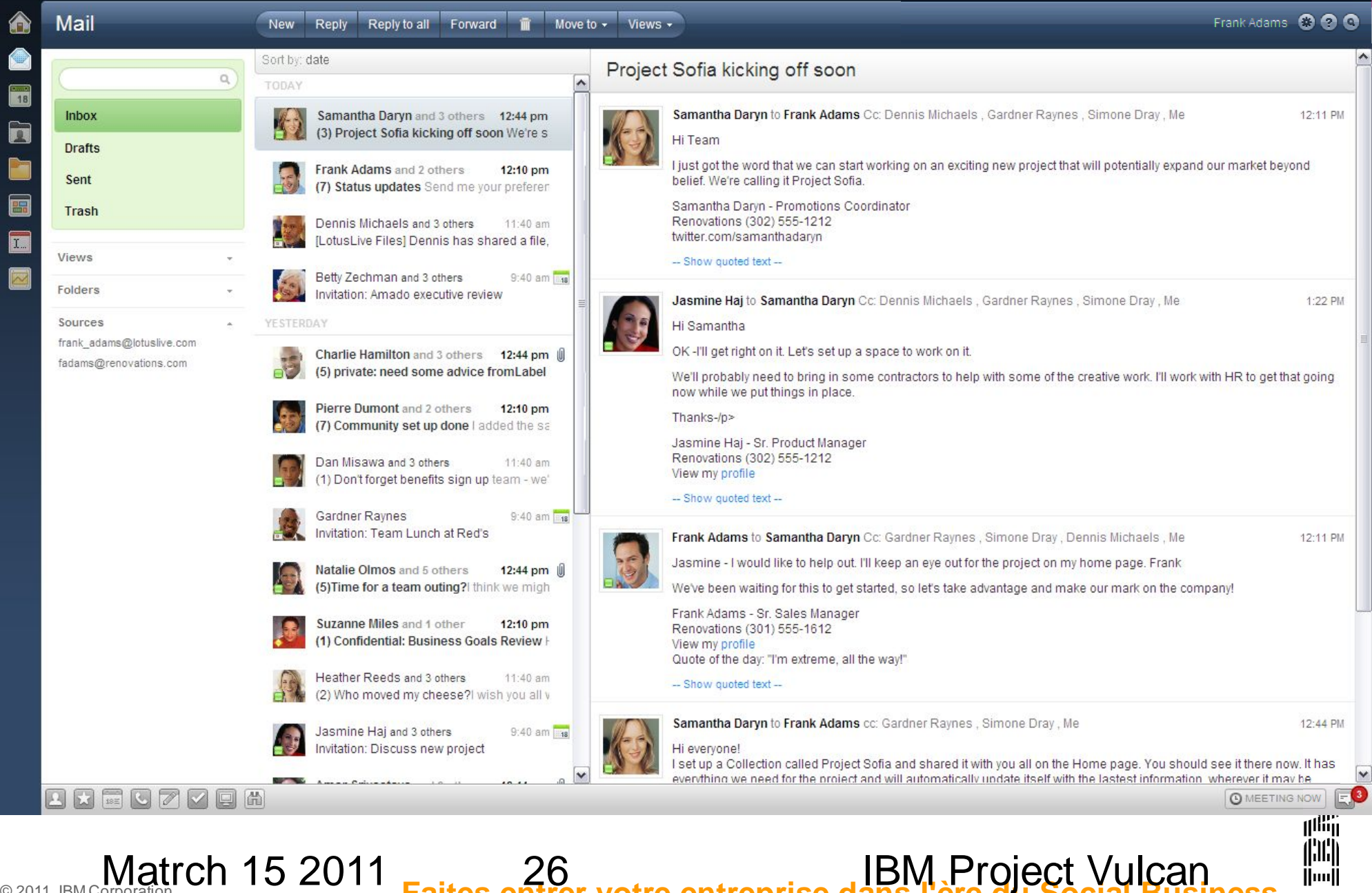

© 2011 IBM Corporation **Faites entrer votre entreprise dans l'ère du Social Business**

### **Calendrier**

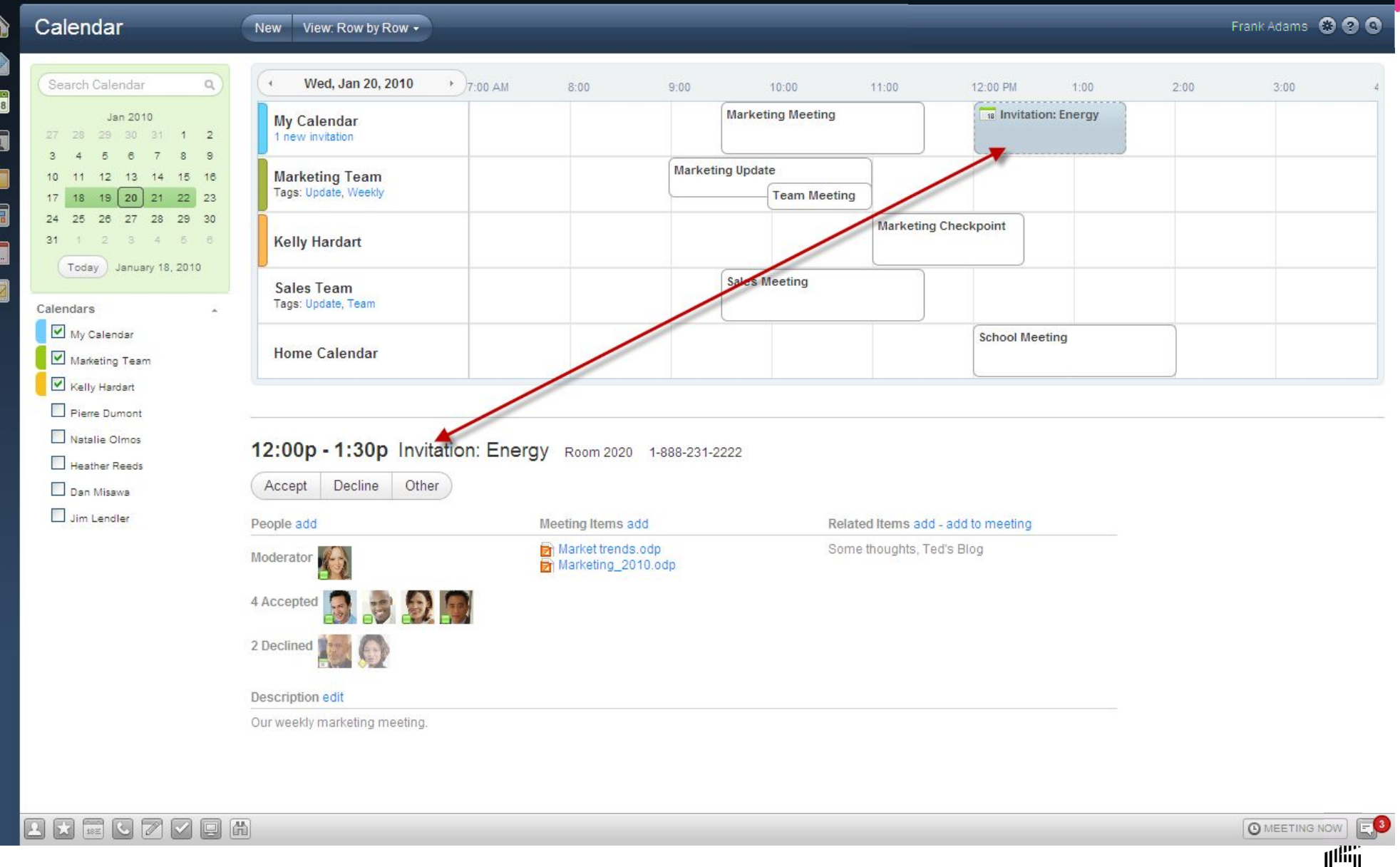

© 2011 IBM Corporation **Faites entrer votre entreprise dans l'ère du Social Business**

Matrch 15 2011 <sub>Faites</sub> 27 LBM Project Vulcan

Lotusphere2011

![](_page_26_Picture_3.jpeg)

inii [[mi]

![](_page_27_Picture_0.jpeg)

**HunH** 

#### **Contacts**

![](_page_27_Figure_2.jpeg)

© 2011 IBM Corporation **Faites entrer votre entreprise dans l'ère du Social Business**

![](_page_28_Picture_0.jpeg)

![](_page_28_Picture_1.jpeg)

#### Partager les Fichiers

![](_page_28_Picture_36.jpeg)

© 2011 IBM Corporation **Faites entrer votre entreprise dans l'ère du Social Business**

Matrch 15 2011 <sub>Faites</sub> 29 IBM Project Vulcan

88802088

 $E^{\odot}$ **O** MEETING NOW

### Blogs

New Post New Blog Edit views .

**Blogs** 

![](_page_29_Figure_1.jpeg)

![](_page_29_Figure_2.jpeg)

![](_page_30_Picture_1.jpeg)

### **Mashups**

![](_page_30_Picture_25.jpeg)

![](_page_31_Picture_0.jpeg)

![](_page_31_Picture_1.jpeg)

![](_page_31_Picture_2.jpeg)

![](_page_31_Picture_3.jpeg)

![](_page_31_Picture_4.jpeg)

![](_page_31_Picture_5.jpeg)

© 2011 IBM Corporation **Faites entrer votre entreprise dans l'ère du Social Business** Matrch 15 2011 <sub>Faites</sub> 32 IBM Project Vulcan

### **Mobile Home Page et Activity Stream**

![](_page_32_Picture_2.jpeg)

![](_page_32_Picture_3.jpeg)

![](_page_33_Picture_0.jpeg)

![](_page_34_Picture_0.jpeg)

![](_page_34_Figure_2.jpeg)

![](_page_34_Picture_3.jpeg)

Lotusphere<sup>20</sup>

![](_page_35_Picture_1.jpeg)

իավ

### Qu'est-ce que le IBM Social Business Toolkit?

Est le début...

- ... d'un ensemble des APIs unifiés et cross-product, orienté au « Social Business »
- Est un « activity Stream »...
	- ... et, donc, il livre la « dernière nouvelle » sur tout.... et ceci « just for you »

Est une API de lecture....

... que vous pouvez utiliser pour avoir les dernières informations que vous intéressent, filtrées pour s'adapter à votre contexte

Est une API pour faire des mise-à-jour....

... que vous pouvez utiliser pour livrer les derniers événements provenant de votre application

Est une « enabling technology » ...

© 2011 IBM Cor**iét©re SUrtout, Est compilè<del>te ment</del>r bâtir sun de prstandard seou vertsocial Business** Matrch 15 2011 36 36 IBM Project Vulcan ... pour votre « embedded editing experience » scheffels urtout, est complè<del>tement bâtirs un des istandards à du verts d</del>

#### Open Standards

![](_page_36_Picture_1.jpeg)

![](_page_36_Picture_2.jpeg)

![](_page_36_Picture_3.jpeg)

Lotusphere<sup>20</sup>

![](_page_37_Picture_1.jpeg)

||…||

### Pourquoi utiliser le « Social Business Toolkit »?

#### **Car mon application a besoin de votre attention !**

Mon application, peut-être . . .

Un site « voyages » . . . . . et votre réservation en liste d'attente est, finalement, prête ....

Un « content management system » . . . . et un document attends votre approbation

Un CRM . . . . . et vos clients se sont activés

De toutes façons

Le Toolkit fourni des informations structurées (who, did what, with what, and when)

L'événement sera utilisé par chaque client de l'Activity Stream

Mon application pourrais, aussi, faire plus...

...elle pourrais fournir un « Gadget » qui permettrais d'avoir une fenêtre dans mon application (associé à l'événement en question)

#### © 2011 IBM Corporation **Faites entrer votre entreprise dans l'ère du Social Business** Matrch 15 2011 38 38 IBM Project Vulcan

Lotusphere<sup>20</sup>

![](_page_38_Picture_1.jpeg)

### Pourquoi utiliser le « Social Business Toolkit »?

#### **Car mon application doit être informés sur ce qui se passe**

Mon application, peut être . . .

Un espace de travail, ou l'utilisateur passe la majorité de son temps..... … et, donc, les utilisateurs doivent avoir une « fenêtre sur le monde » qui lui permet d'etre au courant de ce qui se passe dans leur contexte de travail

Une communauté/site/place . . . qui montre aux utilisateurs les événements liés à cette communauté

De toutes facons

Tous les événements d'intérêt peuvent être livrés aux utilisateurs, indépendamment de l'application qui les a générés.

Un filtrage peut être appliqué pour fournir un subset pertinent d'événements

Mon application pourrais, aussi, faire plus...

...elle pourrais se doter d'un « Gadget Container» qui permettrais d'accéder contextuellement (« in place ») et de façon « riche » aux applications tierces

![](_page_38_Picture_12.jpeg)

#### © 2011 IBM Corporation **Faites entrer votre entreprise dans l'ère du Social Business Matrch 15 2011**

Lotusphere<sub>201</sub>

![](_page_39_Picture_1.jpeg)

### Pourquoi utiliser le « Social Business Toolkit »?

**Car je peut « ajouter de la valeur » !**

Beaucoup d'applications ne pourront pas publier d'événements sur l' « Activity Stream », pour différent raisons

Ceci permettra à des intégrateurs d'ajouter de la valeur dans des nombreuses façons

#### *Basic Integration*

Utiliser les APIs publiques (ou, même, les APIs privées, selon le type de relation) pour extraire les informations d'intérêt des applications natives

Créer des événements cohérents et les pousser sur l' « Activity Stream »

#### *Rich integration*

L'« édition contextuelle » peut être fournie via des « Gadgets » hébergés par des intégrateurs (qui, eux, utilisent les APIs d'origine pour accéder aux information nécessaires

#### *Generic gadgets*

Ou il y aurais, par exemple, des types de contenu utilisés par beaucoup d'autres applications, un ensemble générique des Gadget pourrais être mis à Matrch disposition pour acceder à à ces informations BM Project Vulcan ÜmÜ © 2011 IBM Corporation **Faites entrer votre entreprise dans l'ère du Social Business**

Lotusphere<sup>20</sup>

![](_page_40_Picture_1.jpeg)

### Quel approche pour le « Social Business Toolkit »?

Toolkit for partners and in-house apps and services

Rassemble les principaux APIs de Connections, Sametime, Domino, Quickr dans un seul toolkit commune

- Il y aura, aussi, un nouveau ensemble unifié des APIs qui seront mis à disposition dans un futur proche
- Cross product integration and extensibility toolkit for developers

Extensibilité Consistent across:

Les produits Lotus

Les models de Déploiement

Les Devices

Lotus developers and partners (on utilise la même architecture d'extensibilité)

Les « Standards » ont une place centrale – on utilise les standards et on les améliore

Social Business developer community

© 2011 IBM Corporation **Faites entrer votre entreprise dans l'ère du Social Business Matrch 15 2011** 

![](_page_40_Picture_15.jpeg)

![](_page_41_Picture_1.jpeg)

Quelle est, donc, la place du « Social Business Toolkit »?

![](_page_41_Figure_3.jpeg)

![](_page_42_Picture_1.jpeg)

illi Huull

#### Le Toolkit disponible sur Greenhouse

![](_page_42_Picture_3.jpeg)

(Enlarge)

information that can be analyzed and personalized for each user

#### The Capabilities of the Toolkit

The IBM Social Business Toolkit enables application developers to consume and produce events to the activity stream. Developers are able to implement adapters and filter events to further enable compelling user experiences.

A few scenarios are:

A developer who builds, updates or integrates an expense reporting application can take advantage of the toolkit by producing events at each stage of the expense

![](_page_42_Figure_10.jpeg)

https://greenhouse.lotus.com/wpsgh/wcm/myconnect/lotus+greenhouse/lotus+greenhouse+next+site/ home/labs/ibm+social+business+toolkit# أربيا<br>أ<sup>الت</sup>ار

© 2011 IBM Corporation **Faites entrer votre entreprise dans l'ère du Social Business** Matrch 15 2011 <sub>Faites</sub> 43 **IBM Project Vulcan** http://www-10.lotus.com/ldd/appdevwiki.nsf/dx/Welcome\_to\_the\_IBM\_Social\_Business\_Toolkit\_sbt<br>Matrch 15 2011 \_ ... 43 [IBM Project Vulcan]

### IBM Project Vulcan : Une vision de comment les gens travailleront à l'avenir

![](_page_43_Picture_2.jpeg)

∬uu∬

![](_page_43_Picture_3.jpeg)

L'application du **"Social Analytics"** pour donner la priorité à ce qui est le plus important.

![](_page_43_Picture_5.jpeg)

Améliorer la **gestion de l'attention** pour éviter les interruptions coûteuses

**Matrch 15 2011** 

![](_page_43_Picture_7.jpeg)

Intégrer les **applications métiers et la collaboration** pour rationaliser la façon dont les gens travaillent

![](_page_43_Picture_9.jpeg)

![](_page_43_Picture_10.jpeg)

![](_page_44_Picture_1.jpeg)

![](_page_44_Picture_2.jpeg)

Augmenter **l'efficacité individuelle** grâce à

l'intégration, à la prioritisation et à la rationalisation de la façon dont les gens travaillent

Améliorer **le potentiel de l'organisation** en encourageant et en permettant des réseaux étendus

Permettre l'**optimization des processus** avec des fonctionnalités qui répondent à des besoins uniques

Possibilité pour les développeurs et les partenaires d'utiliser un **modèle d'application ouverte**  sur laquelle construire

© 2011 IBM Corporation **Faites entrer votre entreprise dans l'ère du Social Business**

**Matrch 15 2011** 45 and 45 IBM Project IBM Project IBM Project IBM Project Canada B

Huull

![](_page_45_Picture_0.jpeg)

#### **"IBM Project Vulcan" : Le Client de Conversation**

#### Unifie la métaphore inbox/outbox pour TOUTES les conversations sur le web Message outbox - Volus dans montes dans monte tous sur Les réponses à mes messages / commentaires reviennent **Voulez-vous nous joindre**

Les pour ce voyage ?

Agrège les abonnements qui m'aident à découvrir les conversations qui PI

"IBM Project Vulcan" n'est pas un nouveau produit. "IBM F vision de comment les gens vont collaborer dans un futur

Il est basé sur des normes publiques (HTML6, CSS3, Dojo, iWidgets …)

Vous pouvez également y accéder à partir du client Notes traditionnel.

Vous n'aurez pas à l'acheter comme un nouveau produit se Vous l'obtiendrez dans le cadre de l'évolution des produits.

Progressivement, les produits vont se fondre dans cette vision et vous obtiendrez les avantages de celle-ci.

![](_page_45_Picture_10.jpeg)

![](_page_46_Picture_0.jpeg)

![](_page_46_Picture_1.jpeg)

## **IBM Project Vulcan** aide les entreprises à être plus efficaces dans leur métier

**IBM Project Vulcan** 

BM Project Vulcan

![](_page_47_Picture_0.jpeg)

![](_page_47_Picture_1.jpeg)

**IBM Project Vulcan** 

#### **Legal Disclaimer**

![](_page_48_Picture_1.jpeg)

© IBM Corporation 2010. All Rights Reserved.

The information contained in this publication is provided for informational purposes only. While efforts were made to verify the completeness and accuracy of the information contained in this publication, it is provided AS IS without warranty of any kind, express or implied. In addition, this information is based on IBM's current product plans and strategy, which are subject to change by IBM without notice. IBM shall not be responsible for any damages arising out of the use of, or otherwise related to, this publication or any other materials. Nothing contained in this publication is intended to, nor shall have the effect of, creating any warranties or representations from IBM or its suppliers or licensors, or altering the terms and conditions of the applicable license agreement governing the use of IBM software.

References in this presentation to IBM products, programs, or services do not imply that they will be available in all countries in which IBM operates. Product release dates and/or capabilities referenced in this presentation may change at any time at IBM's sole discretion based on market opportunities or other factors, and are not intended to be a commitment to future product or feature availability in any way. Nothing contained in these materials is intended to, nor shall have the effect of, stating or implying that any activities undertaken by you will result in any specific sales, revenue growth or other results.

The information on the new product is intended to outline our general product direction and it should not be relied on in making a purchasing decision. The information on the new product is for informational purposes only and may not be incorporated into any contract. The information on the new product is not a commitment, promise, or legal obligation to deliver any material, code or functionality. The development, release, and timing of any features or functionality described for our products remains at our sole discretion.

IBM, the IBM logo, Lotus, Lotus Notes, Notes, and Lotusphere are trademarks of International Business Machines Corporation in the United States, other countries, or both.

All references to Renovations refer to a fictitious company and are used for illustration purposes only

**IBM Project Vulcar**